# UNIVERSIDAD NACIONAL DE CÓRDOBA Facultad de Matemática, Astronomía, Física y Computación

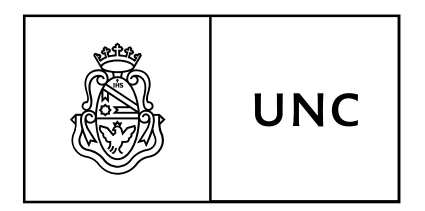

# GENERALIZACIÓN DE META-PROGRAMAS CON TIPADO DEPENDIENTE EN MTAC2

## ignacio tiraboschi

## DIRECTOR:

dr. beta ziliani

# licenciado en ciencias de la computación

Marzo 2020

*Generalización de Meta-programas con Tipado Dependiente en Mtac2: Un desarrollo de generalización cuasi automática de meta-programas,* por Ignacio Tiraboschi se distribuye bajo una [Licencia Creative Commons Atribución-CompartirIgual](http://creativecommons.org/licenses/by-sa/4.0/) 4.0 [Internacional.](http://creativecommons.org/licenses/by-sa/4.0/)

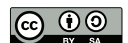

Los meta-lenguajes de programación son una parte esencial de los asistentes de pruebas. Estos meta-lenguajes deben lidiar con multiples problemas y para esto utilizan diferentes mecanismos. En particular, el meta-lenguaje Mtac2 en Coq utiliza mónadas como una forma de añadir tipado descriptivo a las tácticas de Coq.

Estos programas monádicos no son fáciles de desarrollar. En parte, vincular cómputos monádicos puede ser una tarea complicada con el sistema de tipos de Coq, donde se utilizan tipos dependientes. Solucionar estos problemas requiere de esfuerzo programacional inútil, no relacionado al objetivo.

Utilizando Mtac2 podemos crear un nuevo metaprograma que generalice la signatura de las funciones de forma casi automática, permitiendo una comunicación fluida entre declaraciones monádicas.

Con este trabajo, el programador puede concentrarse en lo verdaderamente importante y olvidarse de los detalles fuertemente restrictivos de la naturaleza de Coq, con un esfuerzo pequeño.

#### **ABSTRACT**

Meta-languages are an essential part of theorem provers. This metalanguages have to deal with several problems, hence they employ different mechanisms. Particularly speaking, the meta-language MTAC2 on Coq, utilizes monads as a means to add rich typed tactics to Coq.

This monadic programs are hard to develop. Partly, *binding* monadic elements when Coq's type system uses dependent types is not simple. Solving this involves great effort on developing useless code that is not related to the actual problem.

Using Mtac2 we can create a new meta-program that can almost automatically generalize the signature of functions, allowing a seamless communication between monadic statements.

With this work, the programmer can focus on truly important tasks, forgetting the highly restrictable nature of Coq, with little effort.

## ÍNDICE GENERAL

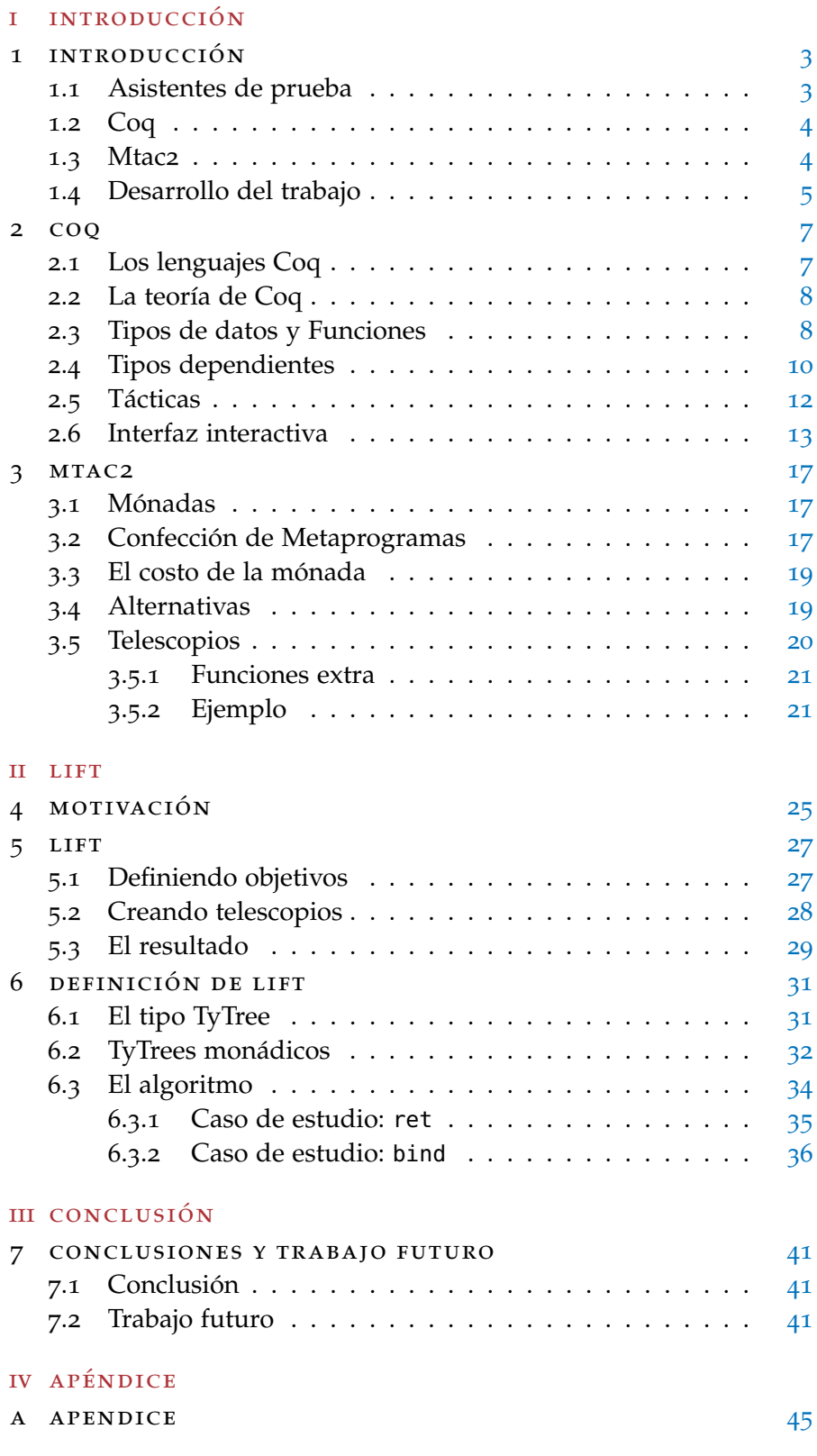

## ÍNDICE DE FIGURAS

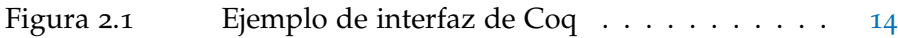

### LISTINGS

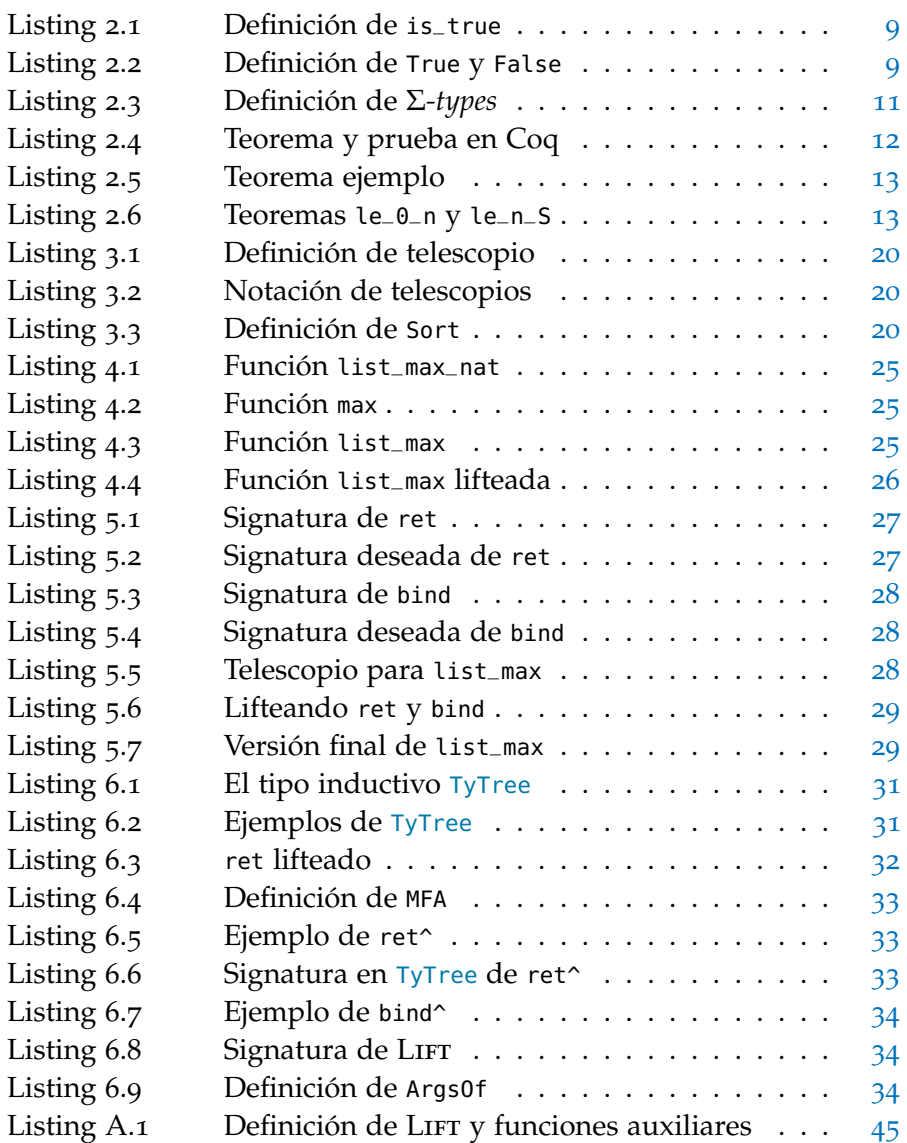

Parte I

# <span id="page-6-0"></span>INTRODUCCIÓN

# <span id="page-8-0"></span>INTRODUCCIÓN

El uso de *asistentes de prueba* es cada vez mayor. Múltiples de ellos cuentan con metalenguajes de programación que permiten la automatización del proceso de desarrollo de pruebas. Dentro del espectro de los asistentes de prueba, Coq [**CIC**] es una las opciones más conocidas, siendo Mtac2 [**DBLP:journals/pacmpl/KaiserZKRD18**] uno de los metalenguajes disponibles. En Mtac2, el uso de mónadas nos permite generar lo que se denomina *tácticas*, en este caso, tipadas a diferencia de las usuales. Estas metafunciones monádicas utilizan operadores monádicos para poder reflejar cómputos a través de la concatenación de subcómputos.

El uso de estas funciones monádicas es complejo. El caso en el que nos centraremos es cuando nuestros operadores monádicos no sean lo suficientemente generales para poder *vincular* elementos monádicos. En principio, estos problemas no surgirán necesariamente, pero si el desarrollador está utilizando tipos dependientes, utilizará cuantificadores para poder expresar estas dependencias. La problemática es que los operadores monádicos de Mtac2 no permiten tomar, ni retornar, elementos cuantificados.

Este trabajo podría haberse resumido a codificar vesiones más expresivas de los dos operadores monádicos, bind y ret. Sin embargo, hemos preferido desarrollar una solución más general. Lo que tenemos es una metafunción que toma a otras metafunciones como argumento y retorna "versiones cuantificadas" de las mismas, de manera casi automática. De esta forma, los dos operadores a los que nos referimos, simplemente necesitan ser pasados como argumentos a nuestra nueva metafunción, que hemos denominado LIFT.

#### <span id="page-8-1"></span>1.1 asistentes de prueba

Históricamente, una prueba matemática es una sucesión de instrucciones, más específicamente, reglas de inferencia, en un lenguaje más formal que el natural y que, al ser aplicadas en orden, partiendo de una serie de hipótesis, pueden llegar a una conclusión, el teorema. Si estas reglas son utilizadas correctamente y las hipótesis no se contradicen, entonces todo resultado al que lleguemos puede ser considerado verdadero. Efectivamente, estos pasos representan una prueba de dicho resultado.

Sin embargo, en las pruebas matemáticas no explicitamos cada regla que utilizamos, pues la lectura de la demostración resultaría muy tediosa y, claramente, no es necesario que sea extremadamente formal

#### 4 introducción

para que el lector pueda comprender la prueba. Pero entonces, estas pruebas no tiene la rigurosidad absoluta que desearíamos, podemos decir que estas siguen siendo, en cierto punto, informales. En este contexto, es claro que los lectores no pueden dar un veredicto exacto sobre el valor de verdad de un teorema.

Tenemos la suerte de que las computadoras son muy adecuadas para este tipo de trabajos rigurosos. De aquí surge la motivación de desarrollar herramientas para verificar estos resultados matemáticos, pero que también puedan asistir al desarrollador en el proceso. Algunas de estas herramientas son Coq [**CIC**], Isabelle [**DBLP:books/sp/NipkowPW02**], Agda [**DBLP:conf/tphol/BoveDN09**], Lean [**DBLP:conf/cade/MouraKADR15**] y HOL4 [**DBLP:conf/tphol/SlindN08**].

#### <span id="page-9-0"></span>1.2 CO<sub>O</sub>

Coq es uno de los asistentes de prueba más utilizados. Este cuenta con numerosos casos de éxito, tanto en matemática [**DBLP:conf/ascm/Gonthier07**], como en computación [**DBLP:journals/pacmpl/0002JKD18**].

Uno de los aspectos más importantes de Coq es que las pruebas se codifican a través de la concatenación de *tácticas*. Supongamos que tenemos un teorema a probar. Pensaremos este teorema como una meta o un objetivo. A través del uso de tácticas, modificaremos la meta, también llamada *goal*. Las tácticas generarán nuevas metas, que representarán pasos intermedios de la demostración. Por ejemplo, podemos pensar la inducción matemática como una táctica, la cual tomará nuestra meta actual, generando dos nuevas metas: el caso base y el paso inductivo. En este caso, de una meta generamos dos nuevas. El trabajo para desarrollar una prueba consiste en utilizar estas tácticas para reducir nuestra meta hasta que esta sea verdadera.

El aspecto más importante de las tácticas, al menos en nuestro caso, es que el programador puede desarrollar sus propias tácticas con el objetivo de ser asistido a la hora de escribir la prueba. Estás tácticas son, por defecto, definidas en el metalenguaje Ltac [**DBLP:conf/lpar/Delahaye00**].

Existen múltiples tipos de tácticas que intentan diferentes cosas, e inclusive, con diferentes filosofías. Un ejemplo es la táctica Coq-Hammer [**DBLP:journals/jar/CzajkaK18**], una de las más conocidas en Coq. Esta tiene como objetivo demostrar todo automáticamente. Aunque esta táctica pueda resultar muy poderosa, también conlleva muchos problemas, como mencionaremos más adelante.

#### <span id="page-9-1"></span>1.3 MTAC2

El metalenguaje Mtac2 [**DBLP:journals/pacmpl/KaiserZKRD18**] tiene como objetivo reemplazar a Ltac. En este sentido, es uno de tantos que intentan lo mismo: Ltac2 (Cap. Ltac2 en Manual de Referencia de

#### Coq 8.11 [**Coq**]), Template-Coq [**DBLP:conf/itp/AnandBCST18**], Rtac [**DBLP:conf/esop/MalechaB16**] y Coq-Elpi [**tassi:hal-01637063**].

Volviendo a CoqHammer, esta táctica presenta varias deficiencias. En parte, esta táctica no es rápida: ejecutarla puede tardar múltiples horas, y aún así fallar. Si todo funciona, no debemos preocuparnos. Si falla, no tenemos certeza de por qué fue. Más aun, podríamos haber utilizado la táctica de manera incorrecta y no saberlo, ya que las tácticas de Ltac no son tipadas. Es decir, podemos intentar utilizar cualquier táctica en cualquier momento, pero solo funcionarán las tácticas adecuadas. Por eso, una de las características más importantes de Mtac2 es que tiene tácticas tipadas. Estas, solo pueden ser utilizadas en el momento en que la meta que queremos probar se aproxima a lo que nuestra táctica acepta. Además nos asegura de qué forma será la meta resultante de la ejecución. Por último, en el caso de fallar, tendremos certeza de cual fue la razón.

#### <span id="page-10-0"></span>1.4 desarrollo del trabajo

En el Capítulo [2](#page-12-0), podemos encontrar una introducción a Coq, con todos los conceptos principales que utilizaremos más adelante. Primero introduciremos los diferentes lenguajes que residen en Coq, donde dos de ellos serán de gran importancia: LTAC y GALLINA. Veremos como las tácticas de Coq, definidas en Ltac, nos permiten codificar pruebas matemáticas. En cuanto a Gallina, lo utilizaremos para poder definir nuestras funciones y tipos. En esta introducción, cubriremos tipos inductivos, recursivos y dependientes. Utilizaremos Σ-tipos para poder expresar dependencias en los tipos y definir funciones que ofrezcan más certezas al depender de pruebas. Además, discutiremos cuales son las consecuencias de que Coq sea un lenguaje puro.

En el Capítulo [3](#page-22-0) encontraremos una introducción a MTAC2. Primero, introduciremos el concepto de mónadas, ya que MTAC2 define una mónada para reflejar efectos secundarios. Hablaremos de la creación de metaprogramas, cubriendo las versiones monádicas de pattern matching y recursión. Luego, discutiremos la falta de garantías que estos metaprogramas proveen en comparación con programas puros de Coq. Finalmente, definiremos *telescopios* en Mtac2. Esta signatura es la que nos permitirá diseñar nuestra metafunción LIFT.

En la segunda parte de este trabajo encontraremos tres capítulos:

- En el Capítulo [4](#page-30-0) expondremos con mayor precisión el problema que estamos resolviendo con una función modelo. Esta función tiene el problema de que no podrá ser parametrizada automáticamente. Ahí entrará en juego LIFT, generando las metafunciones necesarias para que la función modela pueda ser parametrizada.
- En el Capíutlo [5](#page-32-0) analizaremos a la metafunción LIFT de manera conceptual. Analizaremos las signaturas de las metafunciones

#### 6 introducción

originales, y llegaremos a la signatura deseada, dejando en evidencia nuestra necesidad de generalizarlas. Nos concentraremos en comprender la lógica de la solución.

- En el Capítulo [6](#page-36-0) haremos un estudio en profundidad de la función LIFT. Comenzaremos estudiando el tipo auxiliar TyTree, el cual nos permitirá describir las signaturas de nuestras funciones con un tipo inductivo. Luego, definiremos múltiples funciones y tipos auxiliares que serán suficientes para poder definir LIFT. Y cerraremos este capítulo con dos ejecuciones de LIFT, paso por paso.
- En el Apéndice [A,](#page-50-0) encontraremos la definición de todas las funciones y tipos utilizados en LIFT, junto con la definición completa de LIFT.

# 2

<span id="page-12-0"></span>C O Q

En este capítulo introduciremos las características más relevantes del asistente de prueba interactivo Coq. El objetivo aquí, es introducir todos los conceptos que utilizaremos más adelante.

El desarrollo de Coq comenzó en 1984 como el trabajo de Gérard Huet y Thierry Coquand. En ese momento, Coquand estaba implementado un lenguaje llamado *Calculus of Constructions* [**DBLP:journals/iandc/CoquandH88**]. En 1991, Coquand creó una derivación del trabajo anterior, *Calculus of Inductive Constructions* [**CIC**]. Esta teoría comenzó a ser desarrollada y el producto final es lo que hoy llamamos Coq.

Ahora mismo Coq es desarrollado por más de 40 personas de forma activa y es reconocido como unos de los principales asistentes de prueba. Como un asistente de prueba, la orientación de Coq es la de permitir la escritura totalmente formal de teoremas y pruebas, asegurándonos de su correción. Coq utiliza un pequeño *kernel*, o núcleo, que verifica las pruebas desarrolladas por el humano. De esta forma, el humano no está encargado de verificar la prueba, solo de escribirla.

El ejemplo más conocido de formalización en Coq es el teorema de los cuatro colores [**DBLP:conf/ascm/Gonthier07**] hecho por **DBLP:conf/ascm/Gonthier07** en **DBLP:conf/ascm/Gonthier07**.

#### <span id="page-12-1"></span>2.1 los lenguajes coq

Coq no es técnicamente un lenguaje de programación, sino, un asistente de prueba. Podemos encontrar múltiples lenguajes dentro de Coq que nos permiten expresarnos, como los que describiremos brevemente a continuación:

- gallina Este es el lenguaje de especificación de Coq [**Gallina**]. Permite desarrollar teorías matemáticas y probar especificaciones de programas. Utilizaremos extensivamente un lenguaje muy similar a Gallina para definir nuestros programas en MTAC2.
- ltac El lenguaje en que se definen las *tácticas* de Coq. Es el metalenguaje por defecto de Coq. Introducido por **DBLP:conf/lpar/Delahaye00** en Coq 7.0. Ltac [**DBLP:conf/lpar/Delahaye00**] es central en Coq y hasta algunos lo consideran una de las principales razones del éxito de este. Antes de Ltac, los usuarios de Coq tenían que escribir los *proof terms* a mano, o sino, utilizaban un conjunto de tácticas muy primitivas que ejecutaban reglas muy básicas. Ltac le proporcionó a los usuarios una forma de escribir sus

propias tácticas, al unir las tácticas básicas gracias a un conjunto expresivo de combinadores, permitiendo así el desarrollo de formalizaciones más complejas en Coq.

vernacular Este lenguaje contiene los comandos básicos de Coq con los que enviamos directivas al intérprete. En lo que resta del trabajo utilizaremos varios de estos comandos.

Aunque Coq no es un lenguaje de programación propiamente dicho, puede ser utilizado como un lenguaje de programación funcional. Los programas serán especificados en Gallina. Dada la naturaleza de Coq como "probador de teoremas", estos programas son funciones puras, es decir, no producen efectos secundarios y siempre terminan.

#### <span id="page-13-0"></span>2.2 la teoría de coq

El trabajo *Calculus of Inductive Constructions* [**CIC**] es la base de Coq, un cálculo lambda tipado de alto orden y puede ser interpretado como una extensión de la correspendencia Curry-Howard.

Llamaremos *Terms* (o términos) a los elementos básicos de esta teoría. Terms incluye *Type*, *Prop*, variables, tuplas, funciones, entre otros. Estas son algunas de las herramientas que utilizaremos para escribir nuestros programas.

#### <span id="page-13-1"></span>2.3 tipos de datos y funciones

Ahora aprenderemos a codificar nuestros programas funcionales en Coq. Lo primero que debemos entender es que operamos sobre *términos* y que algo es un término si tiene tipo. Coq provee muchos tipos predefinidos, por ejemplo unit, bool, nat, list, entre otros. A continuación estudiaremos cómo definir tipos y funciones.

Veamos cómo se define el tipo bool:

```
Inductive bool : Set :=
 | true : bool
 | false : bool.
```
Como podemos observar bool es un tipo inductivo, especificado por el comando Inductive de Vernacular, con dos constructores true y false. De por sí, el tipo bool no posee un significado hasta que nosotros lo proveamos de uno. Ahora podemos intentar definir algunos operadores booleanos.

```
Definition andb (b1 b2:bool) : bool := if b1 then b2 else false.
Definition orb (b1 b2:bool) : bool := if b1 then true else b2.
Definition implb (b1 b2:bool) : bool := if b1 then b2 else true.
Definition negb (b:bool) := if b then false else true.
```
Las definiciones de funciones no recursivas comienzan con el comando Definition. La primera se llama andb y toma dos booleanos

como argumentos, retornando un booleano. Se utiliza la notación (if b then x else y) para matchear sobre los booleanos de manera sencilla. Finalmente, podemos definir una función más interesante.

```
Definition is_true (b:bool) : Prop :=
 match b with
  | true ⇒ True
   | false ⇒ False
 end.
```
Listing 2.1: Definición de is\_true

La definición del Listing [2](#page-14-0).1 es muy importante. Nos muestra claramente que true y True no son lo mismo. Como vimos, true representa el valor de verdad booleano. En Coq, las proposiciones son representadas por tipos, y sus pruebas como programas de ese tipo. El tipo True es un término de tipo Prop, es decir, una proposición y, las proposiciones se consideran verdaderas si hay términos de ese tipo. Cómo su nombre lo indica, True representa la proposición siempre verdadera. La función Is\_true nos permite ver esa diferencia lógica entre proposiciones y expresiones booleanas.

El tipo False representa a la proposición que siempre es falsa, es decir, que nunca podremos probar. En caso de probar False, sin ninguna hipótesis, estaríamos mostrando que Coq es *inconsistente*.

```
Inductive True : Prop :=
 I : True.
Inductive False : Prop :=.
```
Listing 2.2: Definición de True y False

Ahora, veamos un tipo inductivo recursivo.

```
Inductive nat : Set :=
 | O : nat
 | S : nat \rightarrow nat.
```
Notemos que el constructor S, que representa "sucesor", es una función que recibe un término de tipo nat, es decir, nat es un tipo *recursivo*, a diferencia de bool. Por ejemplo, el término S (S O) es de tipo nat y representa al número 2.

Para continuar con este desarrollo, veamos el tipo de list que, aparte de ser recursivo, es polimórfico.

```
Inductive list (A : Type) : Type :=
  | nil : list A
  | cons : A \rightarrow list A \rightarrow list A.
```
Este tipo es un tipo polimórfico dado que requiere de un A : Type para ser un tipo. Antes de conocer ese A, list es una función de Type en Type. Por ejemplo, una posible lista es cons (S O) nil : list nat que representa a la lista con un único elemento 1 de tipo nat.

Ahora tratemos de definir una función polimórfica. Definiremos una función que añade un elemento a una lista.

Definition add\_list  ${A}$  (x : A) (l : list A) : list A := cons x l.

Dado que el tipo A puede ser inferido fácilmente por Coq, utilizamos llaves a su alrededor para expresar que sea un argumento implícito. En el cuerpo de la función solo utilizamos cons, uno de los constructores de list, para añadir un elemento delante de l.

Ahora nos interesa definir la función len que retorna el largo de una lista.

```
Fixpoint len {A} (l : list A) : nat :=
match l with
| | \Rightarrow 0
| x :: xs \Rightarrow S (len xs)
end.
```
En Coq, utilizamos el comando Fixpoint para poder definir funciones recursivas. Para que Coq pueda verificar la correción de las pruebas, es necesario que las funciones que forman parte de la definición de las tácticas utilizadas, sean totales. Para garantizar su totalidad, Coq impone restricciones en la definición de funciones recursivas: las llamadas recursivas deben ser sobre argumentos decrecientes. Aquí, Coq está encontrando el argumento decreciente de la función len, verificando la terminación de len. El cuerpo de la función inspecciona a l y lo *matchea* con el caso correspondiente. Utilizamos S y O, los constructores de nat, para expresar el valor de retorno.

#### <span id="page-15-0"></span>2.4 tipos dependientes

Una de las herramientas más importantes de Coq son los tipos dependientes. Estos nos permiten hablar de elementos que dependen de otros anteriores. Por ejemplo, puede ser de nuestro interés hablar de números positivos, más formalmente, x : nat tal que x <> O. En este caso, x <> O es una proposición que depende de x y, será verdadera solo cuando x sea mayor a cero.

Para hablar de un ejemplo práctico de tipos dependientes, hemos elegido la función head que retorna la cabeza de una lista. Comencemos con la versión más simple, donde utilizamos un valor "default" d para el caso en que la lista sea vacía.

```
Definition head_d {A} (l : list A) (d : A) : A :=
 match l with
 | [] ⇒ d
 | x :: xs ⇒ x
 end.
```
El problema de esta solución es que a excepción de que d sea un valor único, no hay manera de saber si la función retornó realmente la cabeza de la lista.

La segunda opción es utilizar el tipo option. Este tipo es una mónada y tiene dos constructores, uno que nos permite indicar que tenemos un valor y otro que representa el error. De esta forma, podemos escribir la siguiente función.

```
Definition head_o {A} (l : list A) : option A :=
 match l with
 | | \Rightarrow None
 | x :: xs \Rightarrow Some x
 end.
```
Esta solución es mejor que la anterior, pero sigue sufriendo de una deficiencia. Dado que head\_o retorna un elemento de tipo option no sabemos si el resultado de esta función será realmente un elemento o si será el constructor vacío hasta que inspeccionemos al valor, por lo que todas las funciones que utilicen a head\_o deben también utilizar la mónada option.

Esto nos lleva a nuestra última solución. Esta requiere que nos aseguremos que la lista  $\iota$  no es vacia, es decir,  $\iota \leq \iota$ ]. Para entenderla, debemos ver dos cosas más: Σ*-types* y Program. Intuitivamente, los Σ*types* son duplas donde el argumento de la derecha es dependiente del de la izquierda. También los llamaremos pares dependientes. A continuación, la definición.

<span id="page-16-0"></span>

| Inductive sig (A : Type) (P : A $\rightarrow$ Prop) : Type := |  |  |  |  |
|---------------------------------------------------------------|--|--|--|--|
| exist : $\forall x : A, P x \rightarrow \{x : A   P x\}$      |  |  |  |  |

Listing 2.3: Definición de Σ*-types*

Se utiliza la notación {x : A |P x} para expresar sig A (fun  $x \Rightarrow P$ ). Utilizaremos este tipo de manera extensa para nuestras definiciones.

La librería Program permite programar en Coq como si fuera un lenguaje de programación funcional mientras que, por detrás, se utiliza una especificación tan fuerte como se desee y probando que el código cumple la especificación de manera automática. En nuestro caso, utilizaremos Program para codificar head de una manera casi transparente.

```
Program Definition head {A}
(l : list A | [] \Leftrightarrow l ) : A :=match l with
 | | | \Rightarrow !
 | x :: xs ⇒ x
 end.
```
En la signatura de head podemos ver el uso del Σ-tipo. En el caso de la lista vacía, utilizamos ! para expresar que este caso es inalcanzable, permitiendo que Program genere una obligación. En esta versión, podemos claramente ver la utilidad de los tipos dependientes. Solo podemos utilizar esta función en caso de que la lista sea no vacía.

#### <span id="page-17-0"></span>2.5 TÁCTICAS

En esta sección, hablaremos de pruebas, metas (*goals*) y tácticas. Para esto, introduciremos un ejemplo que nos facilite entender estos conceptos.

<span id="page-17-1"></span>Lemma  $sub_0_r :$  forall n, n -  $0 = n$ . Proof. intro n. case n; [ | intro n']; reflexivity. Qed.

Listing 2.4: Teorema y prueba en Coq

En el Listing [2](#page-17-1).4, definimos un lema enunciando que restar cero a cualquier número *n* da como resultado *n*. La resta está definida por recursión en el primer argumento y, al ser n una variable, no es posible reducir la expresión (n - 0); por lo tanto, la prueba de este teorema no es inmediata. Sería distinto en el caso de que el primer argumento fuera el número 0 y el segundo <sup>n</sup>: 0-n; esta prueba sería trivial dada la definición de la resta. Ya que la resta está definida por pattern matching en el primer argumento, esta igualdad no es automáticamente cierta computando. Por eso, debemos hacer análisis por casos.

El código comienza con el comando Lemma, donde efectivamente especificamos lo que queremos probar. Luego, utilizamos el comando Proof para indicar el inicio de la prueba, la cual será resuelta a través de la concatenación de tácticas de Ltac. Estas tácticas transforman el *proof-state* incrementalmente construyendo un *proof-term*, la prueba. Podemos pensar al proof-state como el estado parcial de la prueba. Aplicando tácticas podemos modificar este estado, y al mismo tiempo ir creando nuestra prueba, generalmente llamada proof-term.

Después de Proof, Coq genera una goal, una meta. Internamente, una meta en Coq es representada con una *metavariable*. Esta metavariable tiene un tipo, en concreto el lema que queremos probar y será representada con ?*g*. En este caso, nuestra meta ?*g* tiene tipo  $\forall n, n - \theta = n.$ 

Para introducir la variable *n*, utilizamos intro. Esta instancia a ?*g* como fun n:nat ⇒ ?*g*<sub>1</sub> donde el tipo de ?*g*<sub>1</sub> es n -  $\theta$  = n.

Una vez introducida la variable, el próximo paso es hacer análisis por casos en ella. Con case podemos analizar a *n* según los constructores de su tipo. Para el primer caso:  $0 - 0 = 0$  es trivial. El segundo caso es  $\forall$  n':nat, S n' - 0 = S n', para el cual, primero introduciremos  $n'$ , y luego, por la naturaleza inductiva de la resta, será igualmente trivial para Coq. La táctica case retorna estas dos sub-metas, las cuales componemos, con el operador de composición (el punto y coma), con las tácticas listadas en [ | intro n']. La primer sub-meta es resuelta por la táctica a la izquierda del |, que es implicitamente la táctica identidad (idtac), mientras que la segunda sub-meta es resuelta por la táctica a

la derecha de |, intro n'. La salida de esta composición son de nuevo dos tácticas las que de nuevo compondremos con reflexivity. Esto significa que aplicaremos reflexivity a ambas tácticas resultantes, resolviéndolas trivialmente por computación.

#### <span id="page-18-0"></span>2.6 interfaz interactiva

Cuando se dice que Coq es un asistente *interactivo* nos referimos a que Coq nos puede ayudar a desarrollar la prueba en cierta medida. Por ejemplo, supongamos que queremos probar el siguiente teorema. Notemos que el comando Theorem se utiliza para definir teoremas.

<span id="page-18-1"></span>Theorem  $le_S$  (n : nat) :  $n \le S$  n.

Listing 2.5: Teorema ejemplo

Para escribir la prueba del teorema, utilizaremos dos lemas ya definidos en Coq.

<span id="page-18-2"></span> $le_0$ n : forall n : nat,  $0 \le n$ le\_n\_S : forall n m : nat, n <=  $m \rightarrow$  S n <=  $S$  m

Listing 2.6: Teoremas le\_0\_n y le\_n\_S

Al entrar a alguno de los editores de textos compatibles con Coq (Emacs, Visual Studio Code o CoqIDE), cargamos el teorema y Coq entrará al modo interactivo, en el cual nos mostrará el estado actual de la prueba. En este caso, comenzamos con la hipótesis n : nat ya en nuestro contexto y una única meta ?*g* de tipo n <= S n. Ahora aplicamos inducción en n obteniendo dos submetas: ?*g*<sup>1</sup> con tipo 0 <= S 0 y ?*g*<sup>2</sup> con tipo S n <= S (S n). Para la primera meta ?*g*1, utilizamos apply para aplicar el teorema le\_0\_n instanciado con S n, con lo que se soluciona automáticamente la submeta.

La segunda sub-meta se resuelve de una manera similar, utilizando el teorema le\_n\_S y la hipótesis inductiva que llamaremos IHn.

En la Figura [2](#page-19-0).1, podemos observar como se nos presenta esta información.

Coq cuenta con muchos comandos que se usan constantemente. Estos comandos son parte del "lenguaje" introducido anteriormente: Vernacular. Algunos de los comandos más importantes son los siguientes.

check Con Check podemos consultar el tipo de un término. Cuando es llamado en modo prueba, el término es chequeado en el contexto local de la submeta.

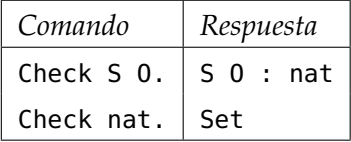

#### 14 coq

<span id="page-19-0"></span>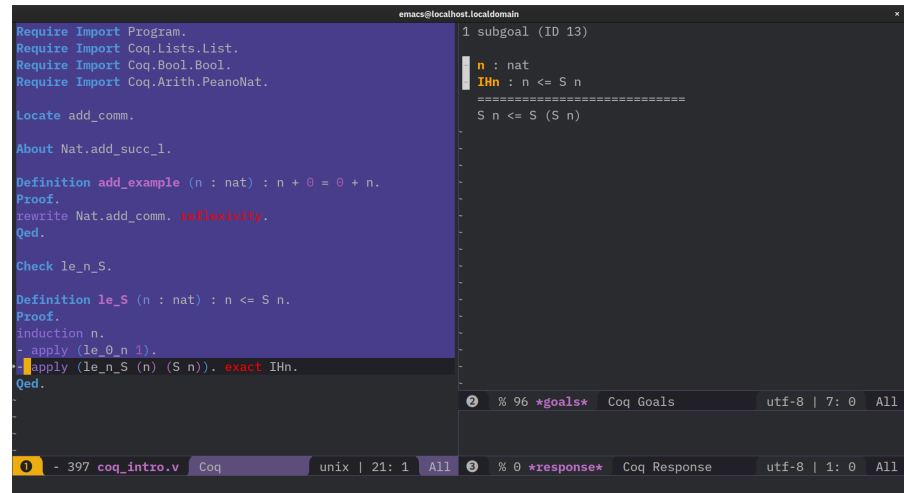

Figura 2.1: Ejemplo de interfaz de Coq

about El comando About provee información general. Por ejemplo, podemos consultar la signatura de una función, la de un tipo, o consultar el tipo de un constructor. A diferencia de Check, no podemos evaluar cualquier termino. Por ejemplo, About S O. retornará un error.

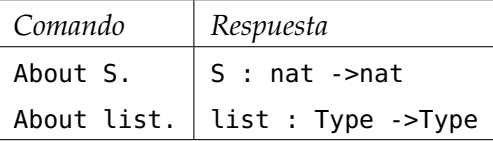

print Podemos pensar a Print como un About que además nos muestra la definición completa. De esta manera, podemos inspeccionar elementos ya definidos.

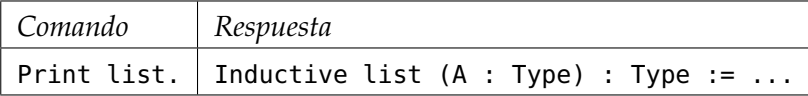

LOCATE Con este comando podemos encontrar donde han sido definidos los elementos.

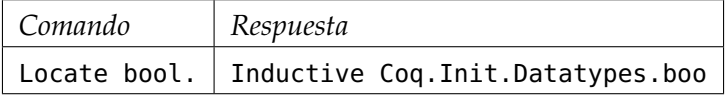

eval Con Eval podemos evaluar términos. La manera en que los evaluemos o reduzcamos es elegida por nosotros.

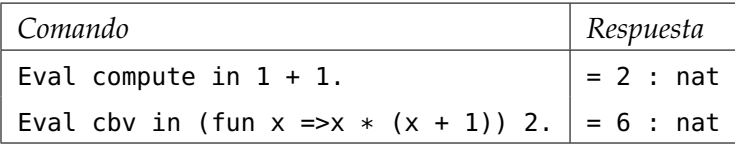

En este caso, compute se traduce a *β*-reducir las funciones y cbv se refiere a "call-by-value". En este contexto, compute y cbv reducen a lo mismo. En otros casos será muy importante diferenciar entre estos, incluyendo cbn ("call-by-name").

Podemos encontrar una lista completa de estos comandos en [Verna](https://coq.inria.fr/refman/proof-engine/vernacular-commands.html)[cular Commands.](https://coq.inria.fr/refman/proof-engine/vernacular-commands.html)

<span id="page-22-0"></span>Mtac2 [**DBLP:journals/pacmpl/KaiserZKRD18**] es un metalenguaje de programación para Coq. Esto quiere decir que complementa a Coq, permitiendo "usar Coq" de una manera distinta. En el trabajo, nos centramos en ampliar Mtac2 y, por eso, es importante que veamos que nos permite hacer y cómo.

#### <span id="page-22-1"></span>3.1 mónadas

Las mónadas son uno los métodos que utilizan los lenguajes de programación funcional para la representación de efectos secundarios. Mtac2 define una mónada <sup>M</sup> que es la que permite añadir una serie de características muy útiles a la hora de desarrollar metaprogramas. Las tácticas presentes en MTAC2 son metaprogramas monádicos.

Con la mónada M : Type  $\rightarrow$  Prop podemos referirnos a la versión monádica de un tipo cualquiera. A partir de los tipos monádicos, pasamos a tener elementos monádicos. Estos elementos reflejan pasos computacionales y se construyen a través de dos funciones: bindcompone pasos computacionales y return o ret los envuelve en la mónada. Por ejemplo, podemos tener el tipo M nat que expresa posibles valores de números naturales. La expresión ret 5 expresa un valor de M nat.

#### <span id="page-22-2"></span>3.2 confección de metaprogramas

Las tácticas de Mtac2 son metaprogramas. Estos programas se caracterizan por ser monádicos, es decir, utilizan mónadas para reflejar efectos secundarios. Esto se amplía a muchas características útiles, pero se debe pagar un costo. A continuación, intentaremos comprender las limitaciones impuestas por el metalenguaje.

Comenzaremos analizando mmatch. Como ya vimos en Gallina, match es puro, o sea, cuando lo utilizamos, necesitamos matchear todos los casos del constructor y a su vez no podemos matchear en términos que no sean constructores del tipo. Mientras tanto, mmatch nos permite matchear más libremente. Esto significa que podemos matchear en expresiones sintácticas de manera de separarlas muy específicamente para nuestra conveniencia. Un ejemplo puede ser el siguiente.

```
Definition test_match (n : nat) : M nat :=
 mmatch n with
 | [? \times y] add x y \Rightarrow ret n
  | 0 \Rightarrow ret (S 0)
  | [? n'] S n' \Rightarrow ret (S (S n'))
```
#### end.

En el primer caso del mmatch del programa test\_match, vemos que no estamos matcheando uno de los constructores de nat. Esta es la gran diferencia con el match de Coq. En el match original de Coq, solo podemos matchear a los constructores del tipo del argumento. Mientras tanto, acá estamos analizando add x y, que tiene tipo nat, pero no es uno de los constructores del tipo.

El único detalle extraño que podemos encontrar es que en dos de los casos tenemos unos corchetes antes de la expresión. Esto se utiliza para decirle a Mtac2 que estas variables están siendo introducidas al contexto.

Para hacer programas recursivos utilizaremos mfix. Existen múltiples variantes para una cantidad distinta de argumentos recursivos: mfix1, mfix2, etcetera.

Un ejemplo puede ser el de map.

```
Definition map \{A\} \{B\} (t : A \rightarrow B) : \forall (l : list A), M (list B)
     :=
mfix1 m (l : list A) : M list B :=
 mmatch l with
  | nil ⇒ ret nil
  | [? \times xs] \times ::xs \Rightarrow xs' \leftarrow m xs;ret ((t x):xs')
```
end.

En map solo tenemos un argumento recursivo, que será la lista que estamos mapeando. En el ejemplo, también vemos el uso de la notación ← . Esta indica que estamos *bindeando* a la variable xs' con el cómputo m xs, es decir, utilizando la función bind para conectar estos cómputos. En otros ejemplos es posible que veamos otra notación: ;;. Está notación también indica el uso de bind, con la diferencia de que no nos interesa el valor que estamos vinculando. Usualmente, lo observaremos al utilizar la función print, ya que esta función retorna un argumento de tipo M unit.

Los últimos dos elementos que necesitamos entender son mtmmatch y mfix. Estas son versiones de mmatch y mfix*n*, respectivamente.

En primer lugar, utilizaremos mtmmatch para realizar pattern matching monádico, con la diferencia de que los valores de retorno pueden ser dependientes, es decir, podemos retornar funciones que computan mónadas.

Por último, mfix es una versión general de la recursión monádica, esta puede tomar una cantidad arbitraria de argumentos. Está motivada por la limitación de mfix1, mfix2 y mfix3. Aún así, su uso no es estándar porque todavía está en desarrollo.

#### <span id="page-24-0"></span>3.3 el costo de la mónada

Como mencionamos anteriormente, las funcionalidades de MTAC2 tienen un coste. Imaginemos que estamos calculando el cociente entre dos números enteros, siendo el divisor igual a cero. En este caso, el programa no puede calcular el cociente y debe fallar. Esto nos muestra la gran diferencia entre un programa de Coq y uno de MTAC2: un programa monádico puede fallar. Mientras tanto, en el mundo de Coq este concepto no existe. Un programa que retorna un número entero, debe retornar un entero y, más aún, un programa que tiene el tipo de una proposición, efectivamente es una prueba de la misma. Supongamos esa proposición es P : Prop. Ahora, para probarla monádicamente necesitamos un programa p : M P, pero para cualquier P podemos escribir dar un programa con esa signatura y que no sea una prueba.

Definition univ (P : Prop): M P := raise MyException.

Con raise podemos levantar una excepción, en este caso MyException es una excepción definida por nosotros. Sin la presencia de la mónada esto no sería posible. La mónada nos quita garantías que, si no, tendríamos en Coq.

Dada esta limitación, todas las funciones nativas de Coq pueden ser utilizadas en los tipos de las funciones, pero no sucede lo mismo con las funciones monádicas. Esto hace que el desarrollo de metaprogramas se tenga que pensar de manera estratégica: qué funciones serán monádicas y cuales serán nativas de Coq.

#### <span id="page-24-1"></span>3.4 alternativas

Mtac2 no es el único metalenguaje de programación para Coq. Un ejemplo de otro metalenguaje es *Ltac2* [**Ltac2**]. Este funciona como un *wrapper* alrededor del *proof engine* de Coq. Implementa una *α* táctica de tipo monádico en OCaml y trata de conservar la mayor parte de Ltac posible, busca la mayor retrocompatibilidad. Otras alternativas pueden ser Template-Coq [**DBLP:conf/itp/AnandBCST18**], Rtac [**DBLP:conf/esop/MalechaB16**] y Coq-Elpi [**tassi:hal-01637063**]. La gran diferencia entre estos metalenguajes es que Mtac2 es *shallowly embedded*, mientras que los otros no. A diferencia de Mtac2, los objetos de estas alternativas son términos de un tipo inductivo Term, o sea, no tienen un tipo informativo. Es decir, en Mtac2 un programa <sup>M</sup> <sup>A</sup> está garantizado que, si termina correctamente, retorna un término de tipo A. Sin embargo, en los lenguajes *deeply embedded*, como los mencionados, nada garantiza que el término retornado tenga un tipo dado, puede retornarse cualquier elemento de cualquier tipo, incluso términos mal construidos.

#### <span id="page-25-0"></span>3.5 telescopios

Los *telescopios* son una estructura de datos inductiva que permite expresar una secuencia de tipos o valores, posiblemente dependientes, y de largo arbitrario. Los telescopios, junto con las funciones que lo acompañan, serán claves a la hora de poder expresar nuestro problema y consecuente solución.

<span id="page-25-1"></span>

| Inductive MTele $Type :=$ |                                                       |
|---------------------------|-------------------------------------------------------|
| mBase : MTele             |                                                       |
|                           | mTele {X : Type} (F : X $\rightarrow$ MTele) : MTele. |

Listing 3.1: Definición de telescopio

El tipo MTele crea una cadena de abstracciones. Este se codifica a través de funciones, lo que permite que sean dependientes, es decir, un telescopio puede tener elementos que dependan de elementos anteriores.

Definiremos la siguiente notación para poder referirnos a los telescopios de una manera más accesible. El constructor mBase representa el telescopio vacío o de largo cero. Representaremos con [ ]*<sup>t</sup>* a mBase.

Para un telescopio de largo *n*, tenemos al constructor mTele anidado *n* veces. Dado que podemos pensar al telescopio como una secuencia dependiente de tipos, un posible comienzo es  $[T_0 : Type : \ldots]_t$ . Ahora, todos argumentos siguientes del telescopio pueden depender de T<sub>0</sub>. Luego,  $[T_0 : Type \rightarrow T_1 : T_0 \rightarrow Type \rightarrow \dots]_t$  tiene sentido, y el tipo  $T_1$  depende de  $T_0$ . Notar que podría ocurrir que ningún argumento dependa de  $T_0$ .

```
(* ej 1 *) mBase \equiv [ ]<sub>t</sub>
(* ej 2 *) mTele (fun T : Type \Rightarrow mTele R : T \rightarrow Type) \equiv[T : Type \Rightarrow R : (T \rightarrow Type)]_t(* ej 3 *) mTele (fun T : Type \Rightarrow mTele t : T) \equiv[T : Type ; > t : T]
```
Listing 3.2: Notación de telescopios

Para comenzar a estudiar a este tipo, podemos pensar que existen jerarquías. La primera jerarquía sería la de los telescopios en sí, elementos de tipo MTele. Ahora, dado un m : MTele, la segunda jerarquía es la de los tipos generados por el telescopio m. Luego, el último nivel es el de los elementos de este nuevo tipo telescopico.

Veremos esto en mayor profundidad, pero, para eso, debemos primero definir el tipo Sort.

```
Inductive Sort : Type := Props | Types .
```
Listing 3.3: Definición de Sort

Más adelante en esta sección, utilizaremos Sort para abstraer el concepto de tipo y proposición, y poder aplicar ciertas funciones telescópicas.

- En el nivel superior, definimos nuestro telescopio m de largo *n* con dependencias arbitrarias. Esto es simplemente utilizando los constructores de MTele.
- Ya con m definido, podemos utilizar la función MTele\_Sort para computar un tipo derivado del telescopio. Sea (s : Sort), es decir, s es Type*<sup>s</sup>* o Prop*<sup>s</sup>* , la expresión (MTele\_Sort s m) es un tipo y, específicamente, es el tipo  $\forall x_1, x_2, \ldots, x_n$ , s.
- Como dijimos, (MTele\_Sort s m) es un tipo, por lo tanto, podemos tener elementos de ese tipo. Esta sería la última jerarquía.

Para esto, utilizamos la función MTele\_val. Esta función toma un valor de (MTele\_Sort s m) y retorna un valor de tipo s. Por cómo es el tipo, se deduce que un valor del mismo es algo de la forma (fun  $x_1 x_2 \ldots x_n \Rightarrow T x_1 x_2 \ldots x_n$ ) para algún T. Luego, MTele\_val retornará un valor de tipo s, es decir, T y<sub>1</sub> y<sub>2</sub> ... y<sub>n</sub> para algunos y*<sup>i</sup>* .

Utilizaremos MTele\_Ty y MTele\_Prop para expresar MTele\_Sort Type*<sup>s</sup>* y MTele\_Sort Prop*<sup>s</sup>* respectivamente.

#### <span id="page-26-0"></span>3.5.1 *Funciones extra*

Los telescopios de Mtac2 traen consigo muchas funciones que son las que le dan el poder expresivo que los hace útiles.

La función MTele\_C permite mapear a un MTele\_Sort con una función constante. Por ejemplo, la mónada que hemos observado antes: M, en realidad es una función de Type en Prop. Entonces, podríamos tomar un tipo ∀ x<sub>1</sub> ... x<sub>n</sub>, T x<sub>1</sub> ... x<sub>n</sub> y transformalo en ∀ x<sub>1</sub> ... x<sub>n</sub>, M (T  $x_1 \ldots x_n$ 

Con MTele\_In, podemos ganar acceso a múltiples tipos y valores telescopios al mismo tiempo, siendo así capaces de computar un nuevo tipo telescópico. Al momento de utilizarlo lo estudiaremos en más profundidad.

#### <span id="page-26-1"></span>3.5.2 *Ejemplo*

Para que los conceptos queden claros, vamos a plantear un ejemplo de telescopios.

Primero, definimos un telescopio m.

Definition m :=  $[T : Type ; > l : list T ; > p : length l = 0]$ 

El telescopio tiene tres elementos: el tipo T, una lista de tipo T (que ya hemos introducido, por lo tanto podemos utilizar) y una prueba p de que la lista l tiene largo cero.

Si ahora inspeccionamos quien es MTele\_Sort Type*<sup>s</sup>* m, veremos que es lo esperado.

```
Eval cbn in MTele_Ty m.
= \forall (T : Type) (l : list T), length l = 0 \rightarrow Type : Type
```
El próximo paso es hablar de elementos de este tipo.

Definition Tm : MTele\_Ty m := fun T l  $p \Rightarrow l = nil$ .

Donde tenemos l = nil podemos poner cualquier tipo. Podríamos tener nat pero, para hacerlo más interesante definimos un tipo que contenga algún significado lógico. Lo importante es que Coq acepta la definición de Tm, lo que implica que esta definición efectivamente tiene el tipo esperado. Si este no fuera el caso, el type-checker de Coq no lo aceptaría. El próximo paso es definir un elemento del tipo Tm.

Podemos definir el siguiente teorema y probarlo.

```
Definition test_Tm : forall T (l : list T) (p : List.length l =0), l = nil.
intros T l p. by apply length_zero_iff_nil.
Qed.
```
El truco es que, al conocer Tm sabemos que esta función tiene ese tipo. Finalmente, podemos definir lo siguiente.

Definition vm : MTele\_val tm := test\_Tm.

Efectivamente, test\_Tm tiene tipo MTele\_val tm.

<span id="page-28-0"></span>Parte II

LIFT

<span id="page-30-0"></span>Mtac2 nos permite definir funciones monádicas. Estas cuentan con ciertas ventajas. La siguiente función calcula el máximo de una lista de números nat : Set y utiliza mtmmatch para hacer un análisis sintáctico, a diferencia de match.

```
Definition list_max_nat :=
 mfix f (l: list nat) : l \le nil \rightarrow M nat :=
   mtmmatch l as l' return l' \leq nil \rightarrow M nat with
   | [? e] [e] \Rightarrow fun P \Rightarrow M. ret e
    | [? e1 e2 l'] (e1 :: e2 :: l') \Rightarrow fun P \Rightarrowlet x := Nat.max e1 e2 inf (x : : \iota') _
    | [? l' r'] app l' r' \Rightarrow fun P \Rightarrowmatch app_not_nil l' r' P with
     | inl P' \Rightarrow f l' P'| inr P' \Rightarrow f r' P'end
   end.
```
Listing 4.1: Función list\_max\_nat

El último caso de mtmmatch analiza una expresión que no es un constructor del tipo inductivo list. Por eso, es necesario utilizar el match monádico. Notar que tampoco podemos utilizar mmatch ya que deseamos retornar términos de tipo  $l' \leq nil \to M$  nat.

Ahora, supongamos que deseamos parametrizar **N** y utilizar una función que acepte múltiples conjuntos de nuestro interés.

```
Definition max (S: Set) : M (S \rightarrow S \rightarrow S) :=
 mmatch S in Set as S' return M (S' \rightarrow S' \rightarrow S') with
 | nat ⇒ M.ret Nat.max
 end.
```
Listing 4.2: Función max

Sea max en [4](#page-30-2).2, la función que retorna la relación máximo en un conjunto *S*. A primera vista, nuestra idea podría funcionar, es decir, intuitivamente no es ilógica.

```
Definition list_max (S: Set) :=
  max \leftarrow max S; (* error! *)
  mfix f (l: list S) : l \le nil \rightarrow M S :=
    mtmmatch l as l' return l' \Rightarrow nil \rightarrow M S with
    | [? e] [e] \Rightarrow fun P \Rightarrow M. ret e
    | [? e1 e2 l'] (e1 :: e2 :: l') \Rightarrow fun P \Rightarrowm \leftarrow max e1 e2;
```

```
f (m :: l') =| ...
end.
```
Listing 4.3: Función list\_max

Al intentar que Coq interprete la función veremos que esta función no tipa. Esto es debido a que bind no tiene la signatura necesaria.

bind : forall A B, M A  $\rightarrow$  (A  $\rightarrow$  M B)  $\rightarrow$  M B

Nuestro mfix no puede unificarse a M B, ya que su tipo es una implicación: (f : forall (l: list S), l'  $\leq$  nil  $\rightarrow$  M S).

Solucionar esta situación específica no es un problema. Una alternativa es introducir los parámetros de la función y beta-expandir la definición del fixpoint. Otra, es codificar un nuevo bind que tenga el tipo necesario. El problema será que ambas soluciones son específicas al problema, entonces, en cada situación, debemos volver a implementar alguno de estos operadores.

En nuestra solución, suplantamos bind y ret por bind $\gamma$  ret $\gamma$ , respectivamente. Llamaremos a estas funciones las versiones *lifteadas* de las originales. Estas poseen el tipo necesario.

Nuestro proyecto es la codificación de un nuevo metaprograma LIFT que puede generalizar metaprogramas con las dependencias necesarias para que sea utilizado en el contexto. En nuestro ejemplo, utilizando LIFT podemos generalizar bind y ret, consiguiendo nuevos metaprogramas que se comportan como los originales pero con una signatura distinta, permitiendo su uso.

```
Definition list_max_lifted (S: Set) :=
max \langle - max S; (* notacion para bind\hat{ } *)
mfix f (l: list S) : l \Leftrightarrow nil \rightarrow M S :=
   mtmmatch l as l' return l' \leq nil \rightarrow M S with
    | [? e] [e] \Rightarrow ret^ (fun = \Rightarrow e)
    | [? e1 e2 l'] (e1 :: e2 :: l') \Rightarrow fun P \Rightarrowm \leftarrow max el e2;
     f (m :: l') =| ...
   end.
```
Listing 4.4: Función list\_max lifteada

Veremos que la función LIFT requiere pequeño esfuerzo para ser utilizada.

<span id="page-32-0"></span>Denominamos LIFT al metaprograma desarrollado en este trabajo. Esta función tiene la tarea de agregar dependencias a otros metaprogramas de manera cuasi automática. Veremos que solo depende de un telescopio, el que, en principio, generaremos nosotros.

LIFT se basa en analizar los tipos de las funciones y modificarlos añadiendo dependencias triviales en los tipos que se encuentran bajo la mónada, generando así nuevos metaprogramas más generales. Cuando digamos "dependencias triviales" nos referiremos a valores en el tipo que son dependientes pero no tienen ningún valor real, es decir, no influyen en el resultado de la ejecución. Aunque esto pueda parecer inútil, su justificación es que hacer estos agregados, efectivamente genera funciones más generales que pueden ser utilizadas en una amplia cantidad de situaciones.

Esta generalización hace uso de telescopios para poder especificar las dependencias que se desea agregar. Primero, observaremos la situación desde un punto de vista más bien intuitivo y finalizaremos concretizando los telescopios.

#### <span id="page-32-1"></span>5.1 definiendo objetivos

Una de las funciones monádicas más simples es ret, uno de los operadores monádicos.

<span id="page-32-2"></span>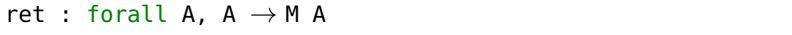

Listing 5.1: Signatura de ret

Como vemos en la signatura de ret, solo puede devolver expresiones (M A) donde no es posible que el retorno esté cuantificado, es decir, no puede retornar una función. Si tomamos list\_max\_lifted [4](#page-31-0).4, la función ret^ toma un valor de tipo (l'  $\leq$  nil  $\rightarrow$  S) y retorna l'  $\leq$ nil  $\rightarrow$  M S, que también puede ser expresado como forall (p : l'  $\leftrightarrow$ nil), M S. Notemos que, en list\_max\_lifted, el argumento de ret^ no utiliza el valor introducido en la función.

En principio, el tipo A : Type de ret será reemplazado por un nuevo tipo que tome la prueba: (A : l'  $\leftrightarrow$  nil  $\rightarrow$  Type) y naturalmente podemos deducir como queda el resto.

<span id="page-32-3"></span>ret^ :  $\forall$  (A : l' <> nil  $\rightarrow$  Type), ( $\forall$  p, A p)  $\rightarrow$  ( $\forall$  p, M (A p))

Listing 5.2: Signatura deseada de ret

Ahora estudiemos que sucede con bind. El operador bind es la otra función que debemos modificar, pero su signatura presenta un problema más complejo que ret. Esto es debido a que su signatura contiene una función y esta depende de los argumentos A y B, que se encuentran bajo la mónada en diferentes partes del tipo.

<span id="page-33-1"></span>

|  |  |  |  | bind : forall A B, M A $\rightarrow$ (A $\rightarrow$ M B) $\rightarrow$ M B |  |
|--|--|--|--|------------------------------------------------------------------------------|--|
|--|--|--|--|------------------------------------------------------------------------------|--|

Listing 5.3: Signatura de bind

Volviendo a list\_max [4](#page-30-3).3, pudimos notar que bind no es suficientemente general. En [4](#page-31-0).4, observamos que queremos bindear max <sup>S</sup> con nuestro fixpoint. La signatura de max  $S$  es M ( $S \rightarrow S \rightarrow S$ ). La signatura del fixpoint es forall (l : list S),  $l \leq nil \rightarrow M$  S, por lo tanto, es lo que debe retornar nuestro bind.

Ahora, intentemos armar la signatura del nuevo bind. Tenemos que los tipos A y B que toma bind deben ser reemplazados por otros más generales. Si hacemos que estos dos tipos sean dependientes de los mismos argumentos, podemos facilitar este razonamiento. Entonces, si (A B :  $\forall$  l (p : l  $\iff$  nil), Type), podemos reescribir la signatura.

```
bind^ : \forall (A B : \forall l (p : l \Leftarrow nil), Type),
  \forall l p, M (A l p) \rightarrow\forall l p, (A l p \rightarrow M (B l p)) \rightarrow∀ l p, M (B l p)
```
Listing 5.4: Signatura deseada de bind

En esta signatura, podemos notar que el retorno de bind^ es, efectivamente, el tipo del punto fijo. También, notamos que la función de A en M B, intuitivamente sigue siendo eso, solo que tomamos dos argumentos l y p los cuales A y B están compartiendo. Ahora, es importante que, al momento de utilizar bind^, los dos tipos que toma estén bien definidos. Necesitamos que (B l p) reduzca a S y que (A l p) reduzca a  $(S \rightarrow S \rightarrow S)$ .

#### <span id="page-33-0"></span>5.2 creando telescopios

Como vimos anteriormente, para liftear una función necesitamos definir un telescopio. Este es el que indicará los argumentos dependientes que debamos agregar a nuestra función.

Como vimos recién, para bind^, en el caso de [4](#page-31-0).4, debemos añadir dos dependecias a los tipos:  $l : \text{list } S \vee p : l \Leftrightarrow \text{nil.}$  Por ese motivo, necesitaremos un telescopio de largo dos. Sin embargo, dado que ret^ es utilizado dentro del fixpoint, l ya se encuentra en el contexto y no es necesario añadirlo como un dato al telescopio. Luego, necesitaremos dos telescopios.

```
m : MTele := [l : list S ;> p : l <> nil]t
```

```
n : MTele := fun l \Rightarrow [p : l \Leftrightarrow nil]_t
```
Listing 5.5: Telescopio para list\_max

No es un problema que n dependa de l. Podemos crear una lista cualquiera al momento de liftear.

En la sección [7](#page-46-2).2, discutiremos sobre la capacidad de generar estos telescopios de manera automática, analizando el tipo deseado de nuestra función lifteada.

<span id="page-34-0"></span>5.3 el resultado

La función LIFT retorna una tupla dependiente con el tipo de la función lifteada y la función lifteada. Con nuestro telescopio m, ahora extraer la nueva función es simple. mprojT2 *nos*

<span id="page-34-1"></span>bind $\hat{}$  := mprojT2 (lift bind m) ret^ := mprojT2 (lift ret (n l)) *permite extraer el segundo argumento de una tupla dependiente en* M<sub>TAC2</sub>

Listing 5.6: Lifteando ret y bind

Finalmente, nuestro programa quedaría de la siguiente forma.

```
Definition list_max_lifted (S: Set) :=
max <sup>^</sup> max S; (* notacion para bind^ *)
mfix f (l: list S) : l' \le nil \rightarrow M S :=
   mtmmatch l as l' return l' \Rightarrow nil \rightarrow M S with
    | [? e] [e] \Rightarrow ret^ (fun = \Rightarrow e)
    | [? e1 e2 l'] (e1 :: e2 :: l') \Rightarrow fun P \Rightarrowm \leftarrow max e1 e2;
     f (m :: l') =| [? l' r'] app l' r' \Rightarrow fun P \Rightarrowmatch app_not_nil l' r' P with
      | inl P' \Rightarrow f l' P'| inr P' \Rightarrow f r' P'end
    end.
```
Listing 5.7: Versión final de list\_max

En el próximo capítulo, daremos la definición precisa de LIFT, en la sección [6](#page-39-0).3, y veremos aspectos técnicos de la misma. El código de la función se encuentra en el apéndice [A.](#page-50-0)

<span id="page-36-0"></span>DEFINICIÓN DE LIFT

En este capítulo, mostraremos en detalles las herramientas necesarias para la definición de Lift, la cual se hará en la sección [6](#page-39-0).3. Su código se encuentra en el apéndice [A.](#page-50-0)

#### <span id="page-36-1"></span>6.1 el tipo tytree

En términos generales, LIFT es un fixpoint sobre un telescopio con un gran análisis por casos sobre los tipos. Entonces, surge un problema: ¿cómo podemos hacer *pattern matching* en los tipos de manera sintáctica? La solución es utilizar un reflejo de los mismos, de manera de que podamos expresarlos de manera inductiva. *Los nombres de los*

```
Inductive TyTree : Type :=
| val {m : MTele} (T : MTele_Ty m) : TyTree
| M (T : Type) : TyTree
| MFA {m : MTele} (T : MTele_Ty m) : TyTree
| In (s : Sort) {m : M}Tele} (F : accessor m \rightarrow s) : TyTree
| imp (T : TyTree) (R : TyTree) : TyTree
| FATeleVal {m : MTele} (T : MTele_Ty m)
 (F : ∀ t : MTele_val T, TyTree) : TyTree
| FATeleType (m : MTele) (F : ∀ (T : MTele_Ty m), TyTree) : TyTree
| FAVal (T : Type) (F : T \rightarrow TyTree) : TyTree
| FAType (F : Type \rightarrow TyTree) : TyTree
| base (T : Type) : TyTree
.
```
Listing 6.1: El tipo inductivo TyTree

Notemos que el constructor M es distinto a M. En este trabajo, podemos diferenciarlos por el color. Veremos que ambos representan lo mismo, solo que uno es la versión reflejada del otro.

Con los constructores de este tipo podemos expresar todas las signaturas que nos interesan. Varios de los constructores, como por ejemplo MFA o FATeleVal, tendrán sentido más adelante.

Ahora, veamos algunos ejemplos simples de cómo podemos reescribir signaturas con este nuevo tipo.

<span id="page-36-3"></span>ret :  $\forall A$ ,  $A \rightarrow M$  A. ret\_r : FAType (fun  $A \Rightarrow \text{imp}$  (base A) (M A)). bind :  $\forall$  A B, M A  $\rightarrow$  (A  $\rightarrow$  M B)  $\rightarrow$  M B. bind\_r : FAType (fun A  $\Rightarrow$  FAType (fun B  $\Rightarrow$  imp (M A) (imp (imp (base A) (M B)) (M B)))). f :  $\forall$  (n : nat),  $0 \le n \rightarrow M$  nat.

*constructores están simplificados para la facilidad del lector. En el apéndice podemos encontrar la verdadera definición.*

```
f_r : FAVal nat (fun n \Rightarrow \text{imp} (base (0 <= n)) (M nat)).
```

```
Listing 6.2: Ejemplos de TyTree
```
A primera vista, los tipos pueden escribirse de múltiples formas ya que FAVal es más fuerte que imp. La clave está en que nuestra función LIFT hará una separación muy específica entre cada caso, por lo tanto, la forma en que reescribamos la signatura de las funciones es sumamente importante.

Utilizaremos la función to\_ty : TyTree  $\rightarrow$  Type para transformar un TyTree en su Type correspondiente. Notar que esta función no es monádica y eso es principal, ya que nos permite utilizarla en las signaturas que definimos. En cambio, la función to\_tree : Type  $\rightarrow$  M TyTree, que es análoga a to\_ty, necesariamente será monádica ya que debemos hacer un análisis sintáctico en los tipos de Coq.

Se puede encontrar la definición de to\_ty y to\_tree en el apéndice [A.](#page-50-0)

#### <span id="page-37-0"></span>6.2 tytrees monádicos

En esta sección, nos centraremos en cómo representar funciones lifteadas con TyTree. Esto significa entender aún más detalles de los tipos dependientes de telescopios.

En este caso, observamos el tipo de ret lifteado, donde la función está parametrizada por un telescopio m. Esto significa que podemos liftear una función sin un telescopio m predefinido y luego instanciarlo.

```
fun m : MTele ⇒
 FATeleType m
   (fun A : MTele_Ty m \Rightarrowimp (In Type<sub>s</sub> (fun a : accessor m \Rightarrow acc\_sort a A))
     (MFA A))
```

```
Listing 6.3: ret lifteado
```
Podemos encontrar en rojo todos los constructores de TyTree que se utilizan. A continuación, definiremos todos los elementos desconocidos de esta signatura presentada.

Con FATeleType podemos introducir tipos telescopios, es la versión telescopica de FAType. Esto signfica que en la signatura de la función, si FAType introduce un tipo que se encuentra bajo la mónada, este constructor se reemplazará por FATeleType. En caso contrario, no debemos reemplazar este constructor en la signatura.

La función MTele\_In nos permite adentrarnos a un tipo telescópico, momentáneamente introduciendo todos los argumentos con un accessor y trabajando sobre el tipo de manera directa.

Un accessor es un par de funciones llamadas acc\_sort y acc\_val. Se comportan de la siguiente forma:

- acc\_sort convierte MTele\_Sort s n en stype\_of s.
- acc\_val convierte MTele\_val T en acc\_sort T.

Con la función acc\_sort, podemos transformar el tipo telescopico MTele\_Sort s n en stype\_of s, es decir, en Type o en Prop si s es Type*<sup>s</sup>* o Prop\_sort, respectivamente. Esto representa añadir al contexto todas las depedencias y referirnos al tipo base. Mientras tanto, con la segunda función, conseguimos un elemento de ese tipo que acc\_sort nos concede. Intuitivamente, accessor nos permite "acceder" al tipo con todos los argumentos ya presentes en el contexto.

Utilizamos MFA para representar tipos monádicos cuantificados.

<span id="page-38-0"></span>Definition MFA {t} (T : MTele\_Ty t) := (MTele\_val (MTele\_C Type\_sort Prop\_sort M T)).

Listing 6.4: Definición de MFA

Con MFA representamos tipos monádicos con argumentos cuantificados. Sea (t : MTele) de largo *n* y (T : MTele\_Ty t), MFA T representará  $\forall$  x<sub>1</sub> ... x<sub>n</sub>, M (T x<sub>1</sub> ... x<sub>n</sub>).

En el caso del Listing [6](#page-37-1).3, la signatura (In Type*<sup>s</sup>* (fun <sup>a</sup> : accessor m ⇒ acc\_sort a A)) es simplemente equivalente a (val A) pero Coq no puede inferir esto directamente. La forma en que hemos definido LIFT utiliza esta forma más general en todos los casos.

Si concretizamos el telescopio, conseguiremos una signatura más similar a la matemática y la función resultante será muy simple. Por eso, utilizemos el telescopio n de nuestra motivación, situado en el Listing [5](#page-33-3).5.

```
ret^* : \forall A : l \Leftrightarrow nil \rightarrow Type,
  (\forall p : l \Leftrightarrow nil, A p) \rightarrow\forall p : l \iff nil, M (A p) :=fun A x p \Rightarrow ret (x p)
```
Listing 6.5: Ejemplo de ret^

Notemos que esta solución efectivamente se puede utilizar en la función del Listing [4](#page-31-0).4. Podemos observar también la signatura en forma TyTree y notar que se corresponde con lo esperado.

```
FATeleType n
  (fun A : l \Leftrightarrow nil \rightarrow Type \Rightarrowimp (In Type<sub>s</sub> (fun a : accessor n \Rightarrow acc_sort a A))
       (MFA A))
```
Listing 6.6: Signatura en TyTree de ret^

Si concretizamos el telescopio para bind^, tendremos el siguiente resultado.

<span id="page-39-1"></span>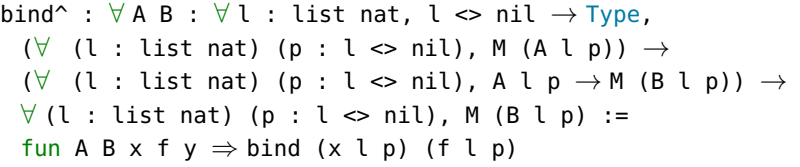

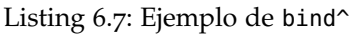

El único constructor que no hemos utilizado es FATeleVal. Este cumple el mismo rol que FAVal y, como ya viene siendo el caso, el constructor solo será reemplazado si el tipo del elemento que introduce está bajo la mónada.

#### <span id="page-39-0"></span>6.3 el algoritmo

Aquí definiremos y analizaremos la función LIFT.

<span id="page-39-2"></span>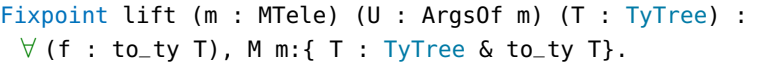

Listing 6.8: Signatura de LIFT

Dentro de esta signatura tenemos múltiples elementos conocidos:

- El telescopio m que describe las dependencias a agregar.
- El TyTree T con la signatura de la función.
- La función f : to\_ty T. La función a liftear.

Lift retorna un par dependiente (o Σ-type) que contiene la nueva función junto con el TyTree que describe su tipo.

El argumento restante es U : ArgsOf m.

```
Fixpoint ArgsOf (m : MTele) : Type :=
 match m with
 | mBase ⇒ unit
 | mTele f \Rightarrow msigT (fun x \Rightarrow ArgsOf (f x))
 end.
```
Listing 6.9: Definición de ArgsOf

Este contiene los argumentos que el telescopio añade de manera descurrificada. Esto quiere decir que transporta los argumentos del telescopio en un "contenedor". Cuando encontramos un tipo A cualquiera en nuestra función, este tipo puede o no estar bajo la mónada. Si no lo está, no debemos realizar ninguna tarea. En el caso contrario, debemos modificarlo. Esto signfica reemplazar al tipo original A por A : MTele\_Ty t con t : MTele. Notemos que A puede ser cualquier tipo. Con la función apply\_sort, podemos aplicar a U en A. La función generará un nuevo tipo:  $\forall v_1 \ldots v_n$ , A  $v_1 \ldots v_n$ .

Cuando en LIFT encontramos una implicación, debemos liftear el lado izquierdo para luego poder liftear el derecho. Para hacer esto, utilizamos la función lift\_in. A través de otras funciones auxiliares, lift\_in nos permitirá reemplazar nuestro tipo apply\_sort A U por un otro tipo equivalente: F (uncurry\_in\_acc U) donde F := fun a  $\Rightarrow$  a.( acc\_sort)A. La función uncurry\_in\_acc toma nuestro U : ArgsOf m y nos devuelve un accessor m. De esta forma, F (uncurry\_in\_acc U) se traduce a (uncurry\_in\_acc U).(acc\_sort)A, lo que representa el tipo A con los argumentos de U.

Necesitamos codificarlo de esta forma para que sea aceptado por MTele\_In y, además, lift\_in nos provee del tipo junto con una prueba de equivalencia entre ambos. De esta forma, podemos reemplazarlo sin problema y podemos liftear así al elemento de la izquierda de la implicación.

#### <span id="page-40-0"></span>6.3.1 *Caso de estudio:* ret

A continuación, haremos un recorrido paso a paso de cómo es lifteado ret.

1. Matcheamos FAType F donde F : Type  $\rightarrow$  TyTree. Generamos un tipo arbritario A para, entonces, poder verificar si, en F A, A se encuentra bajo la mónada. Realizamos esta verificación con la función auxiliar is\_m. Esta función retornará true ya que efectivamente el tipo A se encuentra bajo la mónada. Entonces, generamos un nuevo A : MTele\_Ty t, es decir, una versión telescopica de A. Utilizamos MTele\_Ty como notación para MTele\_Sort Type*<sup>s</sup>* . Recordemos que MTele\_Sort se utiliza para referirse a tipos que tengan las depedencias del telescopio.

Luego, aplicamos LIFT de manera recursiva sobre F (apply\_sort A U). Aquí utilizamos la función apply\_sort de manera de aplicar los argumentos de U en el tipo A.

2. Ahora, debemos liftear algo del siguiente tipo.

imp (base (apply\_sort A U)) (M (apply\_sort A U)))

Nuestra expresión matcheará con el caso imp de LIFT. Dado que ya hemos introducido todos los tipos cuantificados, sabemos cómo tratar a cada uno. En este caso, eso es muy importante dado que se realiza un chequeo para saber si el lado izquierdo de la implicación contiene un tipo telescópico. Si no lo hay, el lado izquierdo de la implicación será "final", es decir, no necesitará más modificaciones. Pero, en nuestro caso, reemplazamos A por apply\_sort A U. Realizamos este chequeo con la función auxiliar contains\_u. Esto nos lleva a tener que utilizar lift\_in.

3. La función lift\_in se utiliza para liftear argumentos que se encuentran a la izquierda de una implicación. A través de múl-

tiples funciones auxiliares, lift\_in nos permitirá reemplazar apply\_sort A U por un tipo equivalente: F (uncurry\_in\_acc U). La función F utilizará a uncurry\_in\_acc U para "acceder" al tipo. Un accessor nos permite expresar el "tener acceso" a los valores para cada argumento del telescopio. Podemos pensar que todo esto es la concretización del lifteo del lado izquierdo de la implicación, donde conseguimos esta función F. Esto nos es útil porque ahora podemos generar un valor x : X'en LIFT, donde X' es MTele\_val (MTele\_In Type*<sup>s</sup>* F). Es decir, x es una variable del tipo resultante de liftear X en el lado izquierdo de la implicación. Lo que resta es tomar nuestra función f de tipo  $X' \rightarrow Y$  y liftearla. Esto signfica liftear f x.

- 4. El último paso es ejecutar lift <sup>t</sup> <sup>U</sup> <sup>Y</sup> (f x), ya sabiendo que  $Y = M$  (apply\_sort A U). Este caso es particular porque no tiene llamadas recursivas. Primero, debemos abstraer a U de f obteniendo una función dependiente de esta variable. Luego, currificamos a f con respecto a U. Esto se realiza a través de la función curry de Mtac2 y, de esta manera, la función pasa a tener tipo to\_ty (MFA A).
- 5. Finalmente, Lift retorna un T' : TyTree y ret^ : to\_ty (T') con  $T'$  = FATeleType (fun A  $\Rightarrow$  imp (val A) (MFA A)).

#### <span id="page-41-0"></span>6.3.2 *Caso de estudio:* bind

A continuación, haremos un recorrido paso a paso de cómo es lifteado bind.

1. Matcheamos FAType F donde F : Type  $\rightarrow$  TyTree. Generamos un tipo arbritario A para entonces poder verificar si, en F A, A se encuentra bajo la mónada. Realizamos esta verificación con la función auxiliar is\_m. Esta función retornará true ya que efectivamente el tipo A se encuentra bajo la mónada. Entonces, generamos un nuevo A : MTele\_Ty t, es decir, una versión telescopica de A. Utilizamos MTele\_Ty como notación para MTele\_Sort Type*<sup>s</sup>* . Recordemos que MTele\_Sort se utiliza para referirse a tipos que tengan las depedencias del telescopio.

Luego, aplicamos LIFT de manera recursiva sobre F (apply\_sort A U). Aquí utilizamos la función apply\_sort de manera de aplicar los argumentos de U en el tipo A.

Dado que bind introduce dos tipos (A y B), repetimos el paso anterior para reemplazar al tipo B cualquiera, por uno telescopico.

2. Ahora nos queda: M  $A \rightarrow (A \rightarrow M B) \rightarrow M B$ . Dado que esto es una implicación matcheamos el caso de imp, y llamamos a lift\_in en el lado izquierdo.

- 3. Tenemos que liftear <sup>M</sup> <sup>A</sup> con lift\_in. Esto será muy similar al caso de que vemos en ret, con la diferencia de que la función F que se utiliza en lift\_in es de la siguiente forma: F := fun a ⇒ M (a.(acc\_sort)A). Terminamos reemplazando baseA por InType<sub>s</sub> (fun a : accessor  $m \Rightarrow M$  (acc\_sort a A)). Recordemos que esto termina siendo equivalente a MFAA.
- 4. A continuación, podemos utilizar el lado izquierdo ya lifteado para liftear el lado derecho. Como el lado derecho también es una implicación, volvemos a correr lift\_in pero ahora el argumento es de tipo ( $A \rightarrow M B$ ), es decir, una función.
- 5. Al correr lift\_in, matcheamos el caso de la implicación. La diferencia también es la función F. Sea X := A y Y := M B. Entonces, F se define de la siguiente forma: F := fun a  $\Rightarrow$  FX a  $\rightarrow$  FY a, donde FX y FY, son el resultado de ejecutar lift\_in sobre X e Y respectivamente.
- 6. Finalmente, ya hemos calculado el lado el lado izquierdo de la implicación, nos queda liftear el lado derecho: M B. Como en ret, abstraemos a U de f obteniendo una función dependiente de esta variable y currificamos a f con respecto a U.

Terminamos con un MFA B y finalmente el tipo de bind^ queda de la siguiente forma.

```
FATeleType m
  (\lambda \land \cdot : \bot \Leftrightarrow \text{nil} \rightarrow \text{Type} \RightarrowFATeleType m
       (\lambda \, B : l \iff nil \rightarrow Type \Rightarrowimp
            (In Type<sub>s</sub> (\lambda a : accessor m \Rightarrow M (acc_sort a A)))
            (imp
               (In Types
                  (\lambda a : accessor m \Rightarrowacc\_sort a A \rightarrow M (acc\_sort a B)))(MFA B))))
```
Hemos visto dos aplicaciones paso a paso de la función LIFT, que nos permiten generar las versiones generalizadas de ret y bind tal como las necesitamos para nuestro ejemplo del Listing [4](#page-31-0).4.

Aquí concluimos la discusión técnica, pero antes reiteramos que en el Apéndice [A](#page-50-0) se encuentra a disposición del lector el código de la función LIFT.

Parte III

# CONCLUSIÓN

#### <span id="page-46-1"></span><span id="page-46-0"></span>7.1 conclusión

En la Parte [i,](#page-6-0) estudiamos al asistente de pruebas Coq y el metalenguaje de programación Mtac2. Vimos cómo los tipos dependientes son sumamente importantes y cómo en Mtac2 se utilizan mónadas para escribir sus metaprogramas.

Luego, en la Parte [ii,](#page-28-0) comprendimos el problema que se puede generar al utilizar los operadores monádicos de Mtac2 y un uso fuerte de tipos dependientes. Analizamos las signaturas de las funciones y se concluyó en que se necesitaban nuevas funciones más generales. Consecuentemente, desarrollamos el metaprograma LIFT que puede generalizar otros metaprogramas de manera casi automática. Para hacer esto, realizamos un análisis caso por caso sobre la signatura de las funciones, y utilizamos telescopios para expresar los argumentos dependientes que deseamos agregar.

Finalmente, en la Sección [6](#page-39-0).3 pudimos generalizar las funciones bind y ret. Estas generalizaciones mostraron ser independientes del telescopio que utilizamos y, por lo tanto, observamos que esta solución es efectivamente más general que la propuesta de específicamente definir nuevas versiones de estos operadores monádicos. Con las generalizaciones, bind^ y ret^, logramos codificar la función list\_max del Capítulo [4](#page-30-0) como lo deseamos en un principio. El único costo fue el de definir los telescopios apropiados para la situación.

#### <span id="page-46-2"></span>7.2 trabajo futuro

En algún punto se planea añadir LIFT a MTAC2 como un feature por defecto. Pero, principalmente, el interés cae en implementar notación inteligente que pueda deducir telescopios. Como vimos en [4](#page-30-0), las funciones bind y ret son funciones que queremos liftear, y probablemente con mayor frecuencia que otras. Con Coq podemos inferir el tipo necesario de estos dos operadores (y otros) y, de esta manera, podemos generar los telescopios, es decir, liftear funciones de manera completamente automática.

A través de la notación, podemos activar un algoritmo por detrás que hará esta inferencia y generará el telescopio. La notación es la siguiente.

```
(*) bind de b en c pero con un bind lifteado *)(* suponemos que a aparece en c *)
a < -b;
```

```
c
(* equivalente a la notacion de arriba pero *)
(* el resultado de b no influye en c, lo ignoramos *)
b; \hat{ }; c
(* funcion cualquiera lifteada *)
(* caso de ret^ en la motivacion *)
q^{\wedge}
```
Parte de esta notación ya ha sido desarrollada. La complejidad radica en poder obtener el tipo adecuado en el momento justo para poder generar el telescopio correspondiente y poder liftear la función. Parte IV

APÉNDICE

<span id="page-50-0"></span>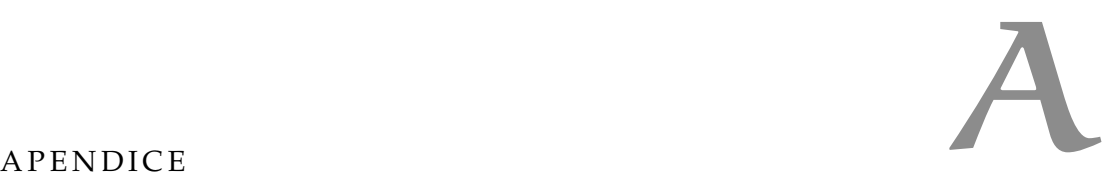

Utilizaremos este apéndice para incluir código de la tésis, incluido LIFT. Esto es un dump del archivo que contiene a LIFT junto con algunos de los ejemplos que utilizamos para la motivación de esta tésis.

El código también puede encontrarse en el siguiente [repositorio.](https://github.com/ignatirabo/lift)

```
1 From Mtac2 Require Import Base Mtac2 Specif Sorts MTele MFixDef
       MTeleMatch.
2 Require Import Coq.Lists.List.
3 Import Sorts.S.
4 Import M.notations.
5 Import M.M.
6
7 Set Universe Polymorphism.
8 Unset Universe Minimization ToSet.
9 Unset Printing Universes.
10
11 Local Definition MFA {n} (T : MTele_Ty n) := (MTele_val (MTele_C
       Type_sort Prop_sort M T)).
12
13 (* If recursion is needed then it's TyTree, if not only Type *)
14 Inductive TyTree : Type :=
15 | tyTree_val {m : MTele} (T : MTele_Ty m) : TyTree
16 | tyTree_M (T : Type) : TyTree
17 | tyTree_MFA {m : MTele} (T : MTele_Ty m) : TyTree
18 | tyTree_In (s : Sort) {m : MTele} (F : accessor m \rightarrow s) : TyTree
19 | tyTree_imp (T : TyTree) (R : TyTree) : TyTree
20 | tyTree_FATeleVal {m : MTele} (T : MTele_Ty m) (F : MTele_val T
       \rightarrow TyTree) : TyTree
21 | tyTree_FATeleType (m : MTele) (F : MTele_Ty m \rightarrow TyTree) :
       TyTree
22 | tyTree_FAVal (T : Type) (F : T \rightarrow TyTree) : TyTree
23 | tyTree_FAType (F : Type \rightarrow TyTree) : TyTree
24 | tyTree_base (T : Type) : TyTree
25 .
26
27 Fixpoint to_ty (X : TyTree) : Type :=
28 match X as X' with
29 | tyTree_val T \Rightarrow MTele_val T
30 | tyTree_M T \Rightarrow M T
31 | tyTree_MFA T \Rightarrow MFA T
32 | tyTree_In s F \Rightarrow MTele_val (MTele_In s F)
33 | tyTree_imp T R \Rightarrow to_ty T \rightarrow to_ty R
34 | tyTree_FATeleVal m T F \Rightarrow forall T, to_ty (F T)
35 | tyTree_FATeleType m F \Rightarrow forall T : (MTele_Ty m), to_ty (F T)
36 | tyTree_FAVal T F \Rightarrow forall t : T, to_ty (F t)
```

```
37 | tyTree_FAType F \Rightarrow forall T : Type, to_ty (F T)
38 | tyTree_base T \Rightarrow T
39 end.
40
41 (* This function is not used at all, hence the reason why it's
       not polished *)
42 Definition to_tree (X : Type) : M TyTree :=
43 (mfix1 rec (X : Type) : M TyTree :=
44 mmatch X as X return M TyTree with
45 | [? T : Type] (M T):Type \Rightarrow46 ret (tyTree_M T)
47 | [? T R : Type] T \rightarrow R \Rightarrow48 (* no dependency of T on R. It's equivalent to forall _ : T, R
            *)
49 T \leftarrow rec T;
50 \text{ R} \leftarrow \text{rec } \text{R};51 ret (tyTree_imp T R)
52 | [? F : Type \rightarrow Type] forall T : Type, F T \Rightarrow53 \nu T : Type,
54 F \leftarrow rec (F T);
55 F \leftarrow abs_fun T F;
56 ret (tyTree_FAType F)
57 | [? T (F : forall t : T, Type)] forall t : T, F t \Rightarrow58 \nu t : T,
59 F \leftarrow rec (F t);
60 F \leftarrow abs_fun t F;
61 ret (tyTree_FAVal T F)
62 |\;\;| \Rightarrow ret (tyTree_base X)
63 end) X.
64
65 (*** Is-M *)
66
67 (* Checks if a given type A is found "under M'' *)
68 (* true iff A is "under M", false otherwise *)
69 Definition is_m (T : TyTree) (A : Type) : M bool :=
70 print "is_m on T:";;
71 print_term T;;
72 (mfix1 f (T : TyTree) : M bool :=
73 mmatch T return M bool with
74 | [? X] tyTree_base X \Rightarrow ret false
75 | [? X] tyTree_M X \Rightarrow76 mmatch X return M bool with
77 | A \Rightarrow ret true
7^8 | \Rightarrow ret false
79 end
80 | [? X Y] tyTree_imp X Y \Rightarrow81 fX \leftarrow f X;
82 fY \leftarrow f Y;
83 let r := orb fX fY in
84 ret r
85 | [? F] tyTree_FAType F \Rightarrow86 print_term (F A);;
```

```
87 \nu X : Type,
88 f (F X)
89 | [? X F] tyTree_FAVal X F \Rightarrow90 \nu x : X,
91 f (F x)
92 | = \Rightarrow ret false
93 end) T.
94
95 (* This function is used to determine if a TyTree contains a
        mention of an element U. The idea is to abstract and if the
        abstraction fails, it means that U is in T. *)
96 Definition contains_u (m : MTele) (U : ArgsOf m) (T : TyTree) : M
         bool :=
97 mtry
98 T' \leftarrow abs_fun U T;
99 print "T' on contains_u:";;
100 print_term T';;
101 mmatch T' with
102 | [? T''] (fun \Rightarrow T'') \Rightarrow103 ret false
104 | \Rightarrow105 ret true
106 end
107 with AbsDependencyError ⇒
108 ret true
109 end.
110
111 (*** Lift In section *)
112
113 Fixpoint uncurry_val {s : Sort} {m : MTele} :
114 forall {A : MTele_Sort s m},
115 MTele_val A \rightarrow forall U : ArgsOf m, ·apply_sort s m A U :=
116 match m as m return
117 forall A : MTele_Sort s m,
118 MTele_val A \rightarrow forall U : ArgsOf m, ·apply_sort s m A U
119 with
120 | mBase \Rightarrow fun A F \Rightarrow F
121 | mTele f \Rightarrow fun A F '(mexistT _ x U) \Rightarrow ·uncurry_val s (f x) _ (
         App F(x) =122 end.
123
124 Definition uncurry_in_acc {m : MTele} (U : ArgsOf m) : accessor m
         : =125 let now_const := fun (s : Sort) (T : s) (ms : MTele_Const T m)
         ⇒ apply_const ms U in
126 let now_val := fun (s : Sort) (ms : MTele_Sort s m) (mv :
         MTele_val ms) \Rightarrow uncurry_val mv U in
127 Accessor _ now_const now_val.
128
129 Definition uncurry_in {s : Sort} :
130 forall {m : M}Tele} (F : accessor m \to s),
131 (MTele_val (MTele_In s F)) \rightarrow
```

```
132 forall U : ArgsOf m,
133 F (uncurry_in_acc U).
134 fix IH 1; destruct m; intros.
135 + simpl in *. assumption.
136 + simpl in *. destruct U. specialize (IH (F x) _ (App X0 x) a).
         assumption.
137 Defined.
138
139 Definition UnLiftInCase : Exception. exact exception. Qed.
140
141 (* This is a new type that helps organize the code. *)
142 Definition lift_inR {m} (T : TyTree) (A : accessor m):=
143 m: \{F : (accessor m \rightarrow Type\_sort) \& (to_t v T = F A)\}.144
145 (* This function is an auxiliary function called by lift. It is
        only used for tyTree_imp, for the left side of the
        implication *)
146 Definition lift_in {m : MTele} (U : ArgsOf m) (T : TyTree) :
147 M (lift_inR T (uncurry_in_acc U)) :=
148 (mfixl f (T : TyTree) : M (lift_inR T (uncurry_in_acc U)) :=
149 mmatch T as e return M (lift_inR e _) with
_{150} | [? (A : MTele_Ty m)] tyTree_base (apply_sort A U) \Rightarrow151 print "lift_in: base";;
152 let F : (accessor m \rightarrow Type) := fun a \Rightarrow a. (acc_sort) A in
153 let eq_p : to_ty (tyTree_base (apply_sort A U)) = F (
            uncarry_in_acc U) := eq_refl in154 ret (mexistT  F eq p)
155 | [? (A : MTele_Ty m)] tyTree_M (apply_sort A U) \Rightarrow156 print "lift_in: M";;
157 let F : (accessor m \rightarrow Type) := fun a \Rightarrow M (a.(acc_sort) A)
            in
158 let eq_p : to_ty (tyTree_M (apply_sort A U)) = F (
            uncurry_in_acc U) := eq_refl in
159 ret (mexistT  F eq p)
160 | [? X Y] tyTree_imp X Y \Rightarrow161 print "lift_in: imp";;
162 '(mexistT _ FX pX) \leftarrow f X;
163 '(mexistT _ FY pY) \leftarrow f Y;
164 let F := fun a \Rightarrow FX a \rightarrow FY a in
165 let eq_p : to_ty (tyTree_imp X Y) = F (uncurry_in_acc U) :=
166 ltac:(simpl in *; rewrite pX, pY; refine eq_refl) in
167 ret (mexistT  F eq p)
168 | = \Rightarrow raise UnLiftInCase
169 end) T.
170
171 (*** Lift section *)
172
173 Fixpoint MTele_Cs {s : Sort} (n : MTele) (T : s) : MTele_Sort s n
         : =174 match n as n return MTele_Sort s n with
175 | mBase ⇒
176 T
```

```
177 | \cdotmTele X F \Rightarrow178 fun x : X \Rightarrow MTele_Cs s (F x) T
179 end.
180
181 Fixpoint MTele_cs {s : Sort} {n : MTele} {X : Type} (f : M X) :
        MFA (\cdotMTele_Cs Type_sort n X) :=
182 match n as n return MFA (·MTele_Cs Type_sort n X) with
183 | mBase \Rightarrow184 f
185 | \cdotmTele Y F \Rightarrow186 •Fun Type_sort Y (fun y : Y \Rightarrow MFA (\cdotMTele_Cs Type_sort (F y) X
           )) (fun y : Y \Rightarrow \cdot MTele_cs s (F y) X f)
187 end.
188
189 (* Next line needs to be after MTele_cs, if not, Coq fails to
        typecheck *)
190 Arguments MTele_Cs \{s\} \{n\} _.
191
192 Definition ShitHappens : Exception. exact exception. Qed.
193
194 (* It has a lot of prints for easier debugging *)
195 Polymorphic Fixpoint lift (m : MTele) (U : ArgsOf m) (T : TyTree)
         :
196 forall (f : to_ty T), M m:{ T : TyTree & to_ty T} :=
197 match T as T return forall (f : to_ty T), M m:{ T' : TyTree &
         to_ty T'} with
198 | tyTree_base X \Rightarrow199 fun f \Rightarrow200 ret (mexistT (fun Y : TyTree \Rightarrow to_ty Y) (tyTree_base X) f)
201 | tyTree_M X \Rightarrow202 fun f \Rightarrow203 print "lift: M";;
204 mmatch mexistT (fun X : Type \Rightarrow to_ty (tyTree_M X)) X f
205 return M m:{ T' : TyTree & to_ty T'} with
206 | [? (A : MTele_Ty m) f]
207 mexistT (fun X : Type \Rightarrow to_ty (tyTree_M X))
208 (apply_sort A U)
209 f \Rightarrow210 print "T:";;
211 print_term (to_ty T);;
212 print "f:";;
213 print_term f;;
214 f \leftarrow ·abs_fun (ArgsOf m) (fun U \Rightarrow to_ty (tyTree_M (
               apply_sort A U))) U f;
215 print "survive2";;
216 let f := curry f in
217 ret (mexistT _ (tyTree_MFA A) f)
218 | \Rightarrow219 (* Constant case *)
220 let T := ·MTele_Cs Type_sort m X in (* okay *)
221 let f' := \cdotMTele_cs Type_sort m X f in
222 ret (mexistT (fun X : TyTree \Rightarrow to_ty X) (tyTree_MFA T) f')
```

```
223 end
224 | tyTree_imp X Y \Rightarrow225 fun f \Rightarrow226 print "lift: imp";;
227 print "X on imp:";;
228 print_term X;;
229 b ← contains_u m U X;
230 print "b on imp:";;
231 print_term b;;
232 if b then
233 mtry
234 ('(mexistT _ F e) \leftarrow lift_in U X;
235 \nu x : MTele_val (MTele_In Type_sort F),
236 (* lift on right side Y *)
237 let G := (F (uncurry_in_acc U)) \rightarrow to_ty Y in
238 match eq_sym e in _ = T return (T \rightarrow to_ty Y) \rightarrow M _ with
239 | eq_refl \Rightarrow fun f \Rightarrow240 '(mexistT _ Y' f) \leftarrow lift m U (Y) (f (uncurry_in (s:=
                 Type_sort) F x U));
241 f \leftarrow abs_fun x f;
242 print "survive1";;
243 ret (mexistT to_ty
244 (tyTree_imp (tyTree_In Type_sort F) Y')
245 f)
246 end f)
247 with UnLiftInCase \Rightarrow248 mfail "UnLiftInCase raised"
249 end
250 else
251 (* Because X does not contain monadic stuff it's assumed it'
             s "final" *)
252 \nu x : to_ty X,
253 '(mexistT _ Y' f) \leftarrow lift m U (Y) (f x);
254 f \leftarrow abs_fun x f;
255 ret (mexistT to_ty (tyTree_imp X Y') f)
256 | tyTree_FAVal X F \Rightarrow257 fun f \Rightarrow258 print "lift: FA";;
259 \nu x : X,
260 '(mexistT _ F f) \leftarrow lift m U (F x) (f x);
261 F \leftarrow abs_fun x F;
262 f \leftarrow coerce f;
263 f \leftarrow abs_fun x f;
264 ret (mexistT (tyTree_FAVal X F) (f))
265 | tyTree_FAType F \Rightarrow266 fun f \Rightarrow267 print "lift: FAType";;
268 \nu A : Type,
269 b \leftarrow is_m (F A) A;
270 if b then (* Replace A with a (RETURN A U) *)
271 \nu A : MTele_Ty m,
272 (* I use apply_sort A U to uncurry the values *)
```

```
273 s \leftarrow lift m U (F (apply_sort A U)) (f (apply_sort A U));
274 let '(mexistT \_ T' f') := s in
275 T'' \leftarrow abs_fun (P := fun A \Rightarrow TyTree) A T';
276 f' \leftarrow coerce f';
277 f'' \leftarrow abs_fun (P := fun A \Rightarrow to_ty (T'' A)) A f';
278 let T'' := tyTree_FATeleType m T'' in
279 print "T'':";;
280 print_term (to_ty T'');;
281 print "f":";;
282 print_term f'';;
283 ret (mexistT to_ty T'' f'')
284 else
285 (* A is not monadic, no replacement *)
286 s \leftarrow lift m U (F A) (f A);
287 let '(mexistT _T T' f') := s in
288 T'' \leftarrow abs_fun (P := fun A \Rightarrow TyTree) A T';
289 f' \leftarrow coerce f';
290 f'' \leftarrow abs_fun (P := fun A \Rightarrow to_ty (T'' A)) A f';
291 let T' := tyTree_FAType T' in
292 print "T'':";;
293 print_term T'';;
294 print f'':";;
295 print_term f'';;
296 ret (mexistT to_ty T'' f'')
297 | = \Rightarrow fun = \Rightarrow298 print_term T;;
299 raise ShitHappens
300 end.
301
302 (* For easier usage *)
303 Definition lift' {T : TyTree} (f : to_ty T) : MTele \rightarrow M m: {T :
        TyTree \& to_ty T} :=
304 fun (m : MTele) \Rightarrow305 \nu U : ArgsOf m,
306 lift m U T f.
307
308 (** Everything works! *)
309
310 (** ret *)
311 (* We lift ret and are interested in using the telescope from the
         motivation *)
312 Definition retTyTree := tyTree_FAType (fun A : Type \Rightarrow (tyTree_imp
         (tyTree_base A) (tyTree_M A))).
313 (* We have to make an alias to ret so we can tell Coq that we
       want to use a TyTree to refer to it's type. This works
       because retTyTree is effectively equivalent to the original
        type of ret *)
314 Definition rett : to_ty retTyTree := ·ret.
315
316 (* We get the lifted ret in a Sigma-type wrapper. In this case we
         don't define a telescope, it's the more general case *)
```

```
317 Definition l_ret (m : MTele): m:{T : TyTree & to_ty T} := ltac:(
        mrun (lift' rett m)).
318
319 (* General MTele. Our list_max has arguments T and l which are
        know at the moment of interest *)
320 (* For ret *)
321 Definition n_fun := fun (T : Type) (l : list T) \Rightarrow mTele (fun p :
        l <> nil \Rightarrow mBase).
322 (* For bind *)
323 Definition m_fun := fun (T : Type) \Rightarrow mTele (fun l : list T \RightarrowmTele (fun p : l \iff nil \Rightarrow mBase)).
324
325 (* Example list, not relevant *)
326 Definition l : list nat := cons 3 (cons 1 (cons 10 (cons 7 nil))).
327
328 (* We need this proof to create the U : ArgsOf m *)
329 Lemma l_nil : l \leq nil.
330 Proof.
331 unfold l. unfold not. intros H. apply eq_sym in H. apply nil_cons
         in H. apply H.
332 Qed.
333
334 (* Final MTele *)
335 Definition m := m_fun nat.
336 Definition n := n_fun nat l.
337 Eval cbn in ArgsOf m.
338 (* We can now define U *)
339 Definition U : ArgsOf n := mexistT \_ l_nil tt.
340
341 (* This won't work *)
342 (* Definition li_ret : m:{T : TyTree & to_ty T} := ltac:(mrun (
        lift m U retTyTree ret)). *)
343
344 (* This works *)
345 Definition li_ret : m:{T : TyTree & to_ty T} := ltac:(mrun (lift'
         rett n)).
346
347 (* Check the result of li_ret *)
348 Eval cbn in to_ty (mprojT1 li_ret).
349 Eval cbn in mprojT2 li_ret.
350 Eval cbn in mprojT1 li_ret.
351
352 (* Check the result of l_ret *)
353 Eval cbn in to_ty (mprojT1 (l_ret m)).
354 Eval cbn in mprojT2 (l_ret m).
355
356 (* The result of the previous examples leads to the same result.
        Thus, we conclude that it is not necessary to define the
        telescope before. *)
357
358 (** bind *)
```

```
359
360 About bind.
361 Definition bindTyTree := tyTree_FAType (fun A : Type ⇒
        tyTree_FAType (fun B : Type ⇒ tyTree_imp (tyTree_M A) (
        tyTree_imp (tyTree_imp (tyTree_base A) (tyTree_M B)) (
        tyTree_M B)))).
362 Definition bindt : to_ty bindTyTree := ·bind.
363
364 Definition l_bind (m : MTele): m:{T : TyTree & to_ty T} := ltac:(
        mrun (lift' bindt m)).
365
366 Definition li_bind : m:{T : TyTree & to_ty T} := ltac:(mrun (lift'
         bindt m)).
367
368 (* Check the result of li_bind *)
369 Eval cbn in mprojT1 (li_bind).
370 Eval cbn in to_ty (mprojT1 li_bind).
371 Eval cbn in mprojT2 li_bind.
372
373 (* Check the result of l_bind *)
374 Eval cbn in to_ty (mprojT1 (l_bind m)).
375 Eval cbn in mprojT2 (l_bind m).
376 Eval cbn in mprojT1 (l_bind m).
             Listing A.1: Definición de LIFT y funciones auxiliares
```